# Digital Overflytning Teknik

Version 2.09

KMD A/S

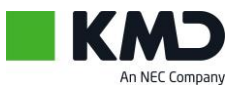

# Contents

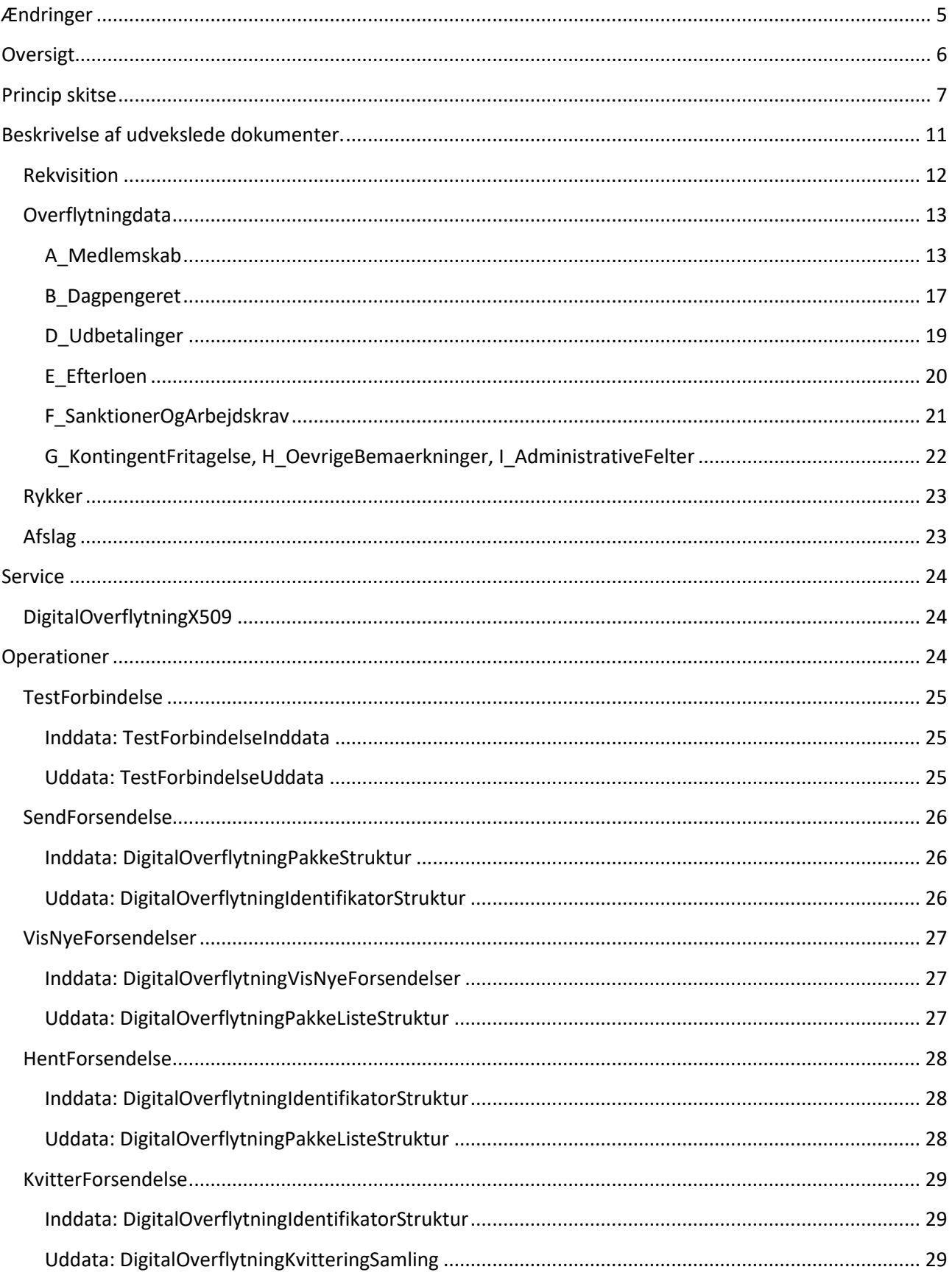

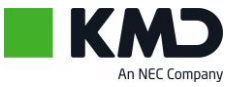

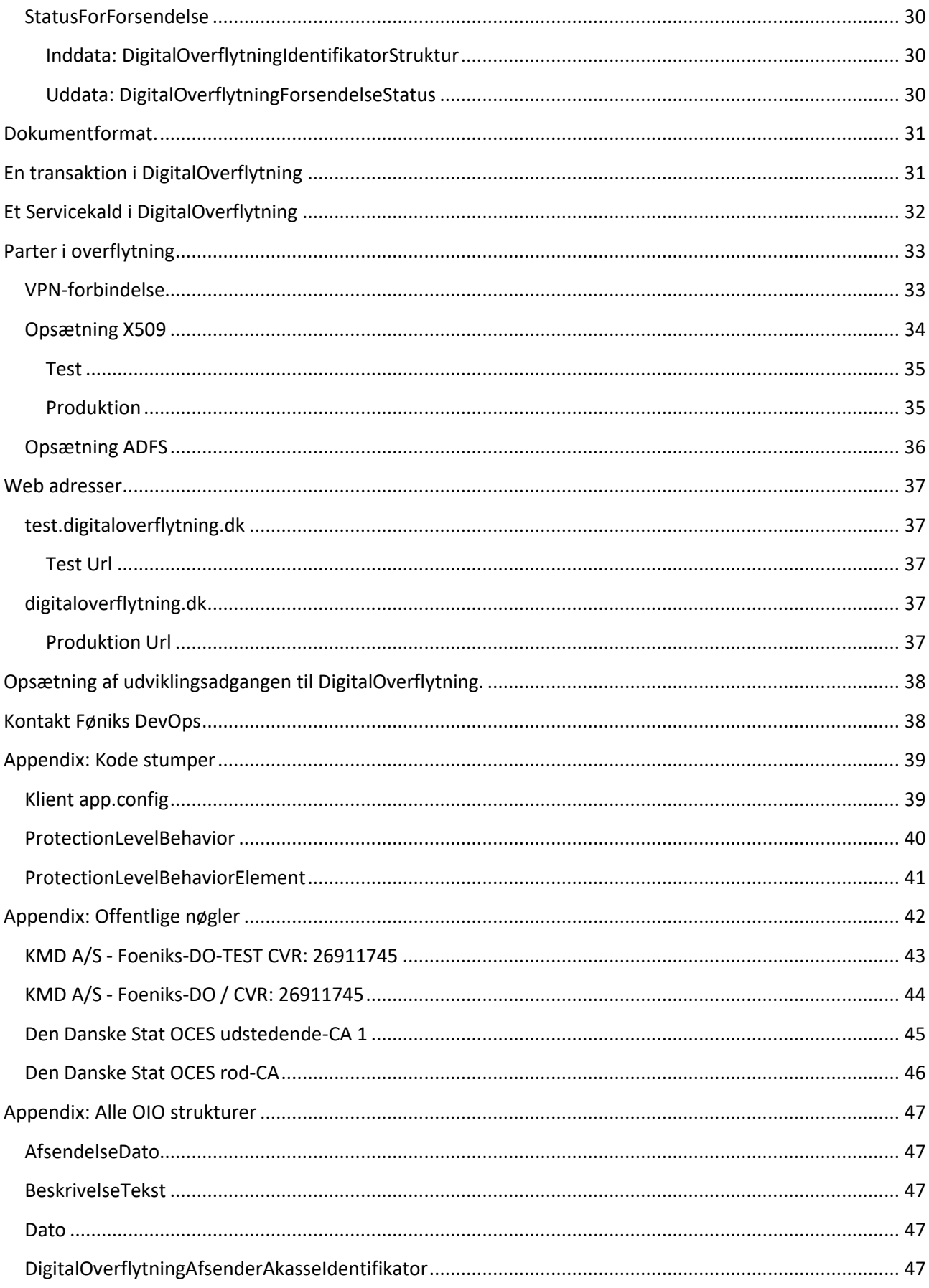

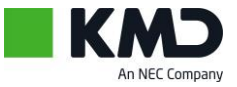

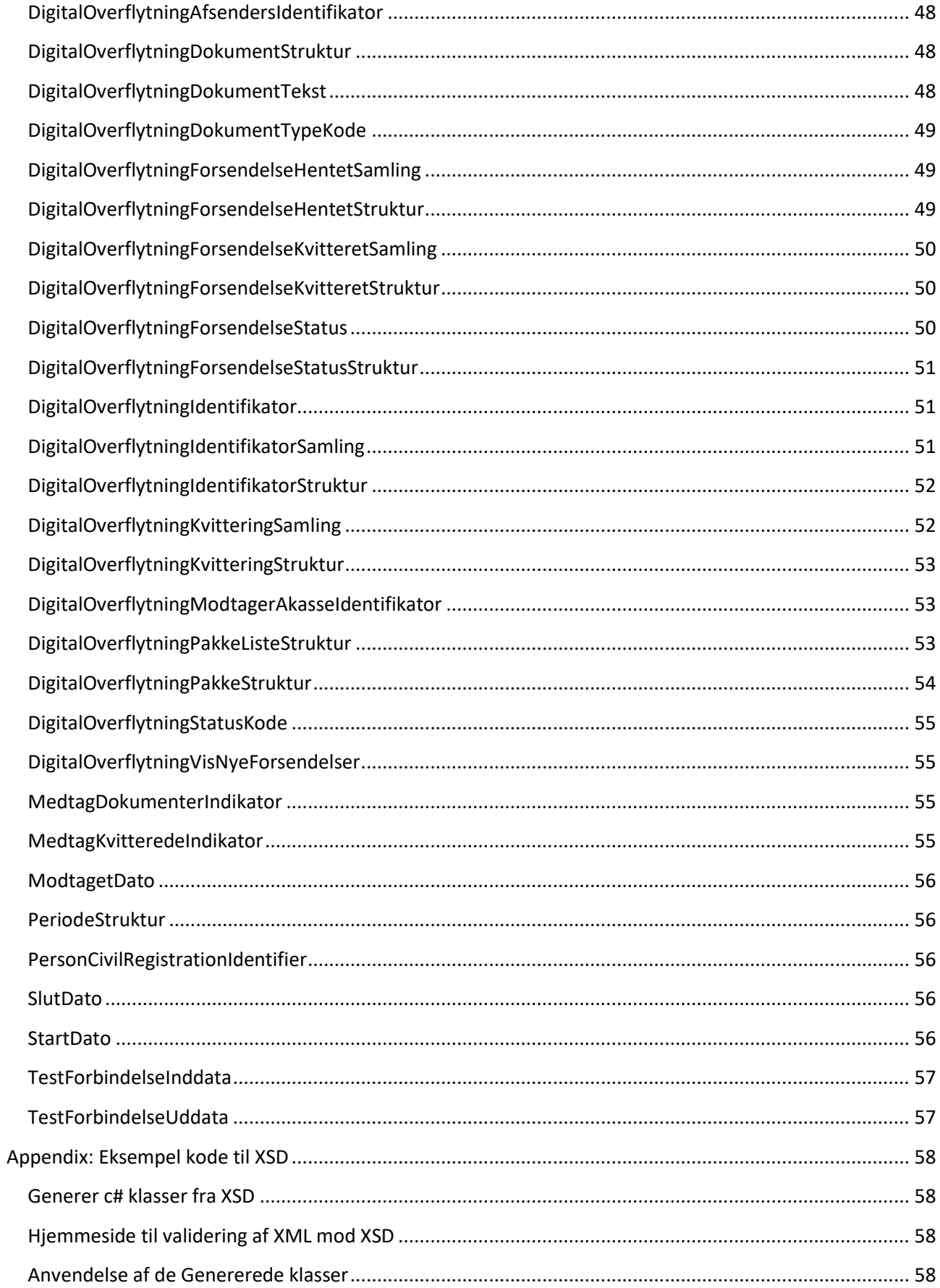

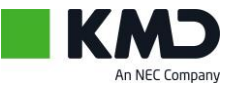

 $\overline{\mathbf{4}}$ 

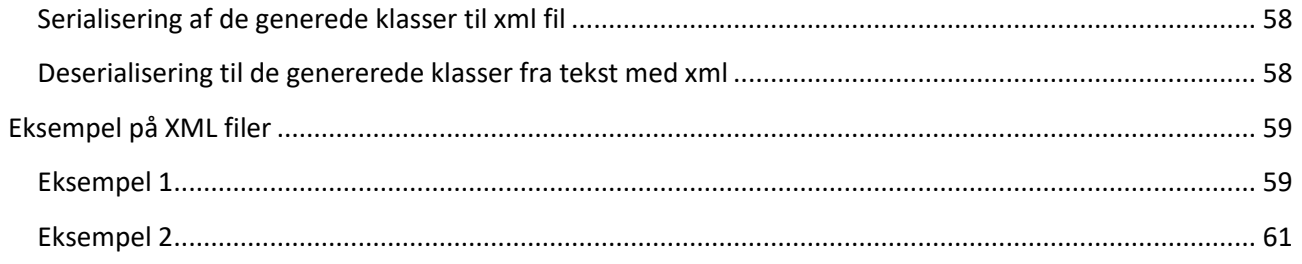

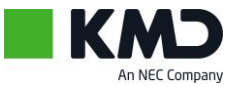

# <span id="page-5-0"></span>**Ændringer**

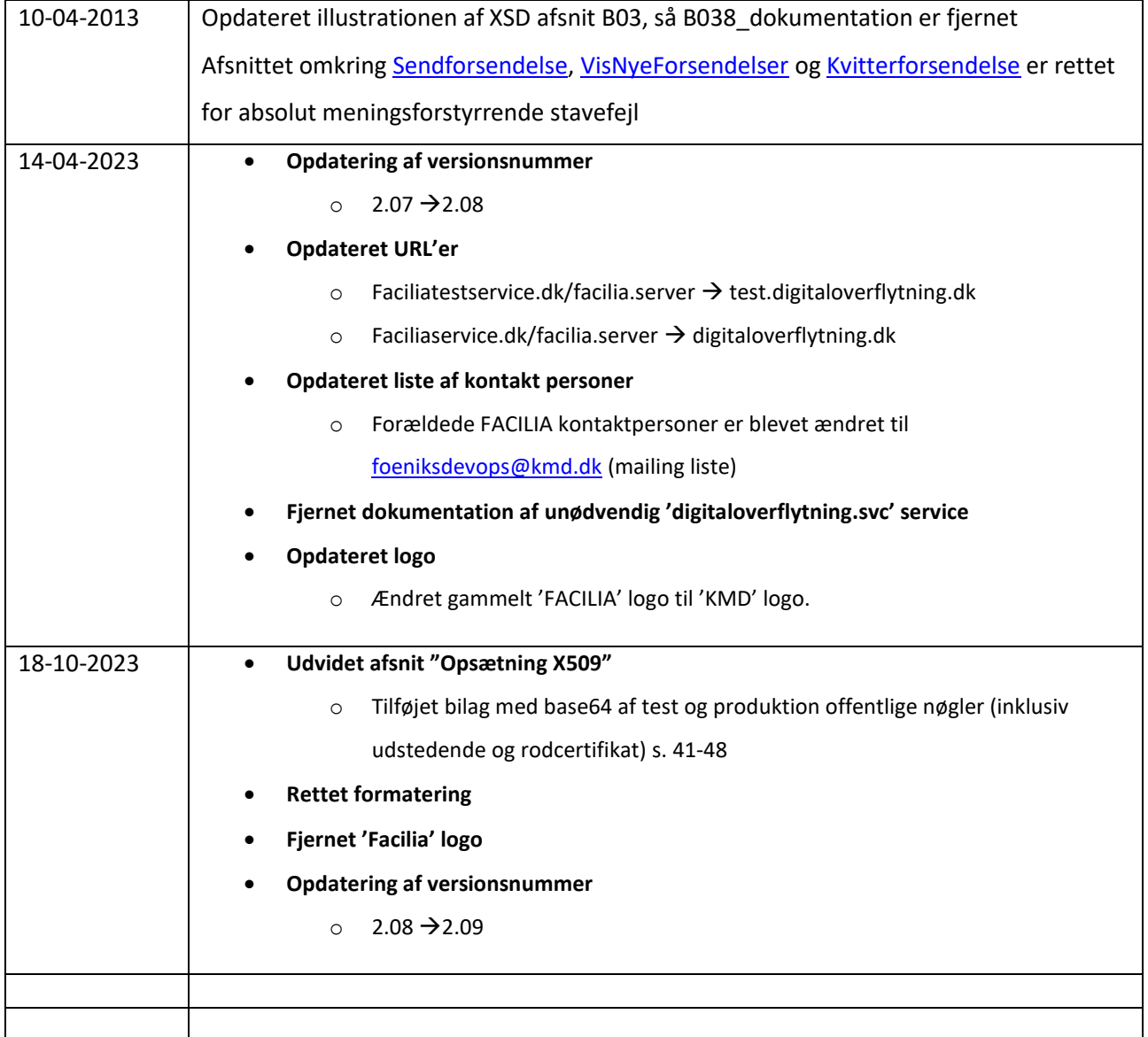

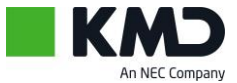

# <span id="page-6-0"></span>**Oversigt**

Løsningsforslaget baserer sig på de i udbudsmaterialet beskrevne to typer af dokumentudvekslinger mellem a-kasser:

- 1. Udveksling af dokumenter opbygget i et fastlagt xml-format med tilhørende valideringer, som sikrer, at der kun udveksles dokumenter, som opfylder et fastlagt sæt inddata kontroller. Disse kontroller fastlægges af AK Samvirke.
- 2. Udveksling af dokumenter i vilkårligt format. Disse dokumenter videresendes uden kontrol af indhold eller format i øvrigt. Det er de enkelte a-kassers ansvar at fastlægge og overholde de specificerede standarder for anvendte dokumentformater.

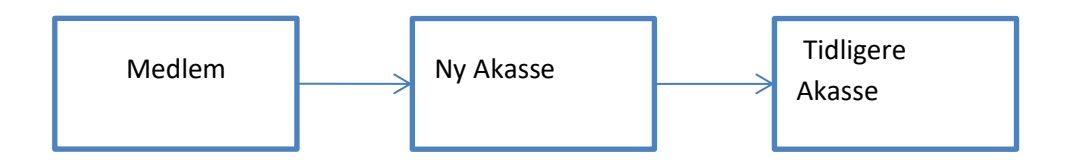

**Figur 1 Medlemmet henvender sig i sin nye akasse og vil gerne meldes ind. Akassen sender besked til den tidligere akasse for at få den tidligere akasses oplysninger.**

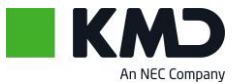

# <span id="page-7-0"></span>**Princip skitse**

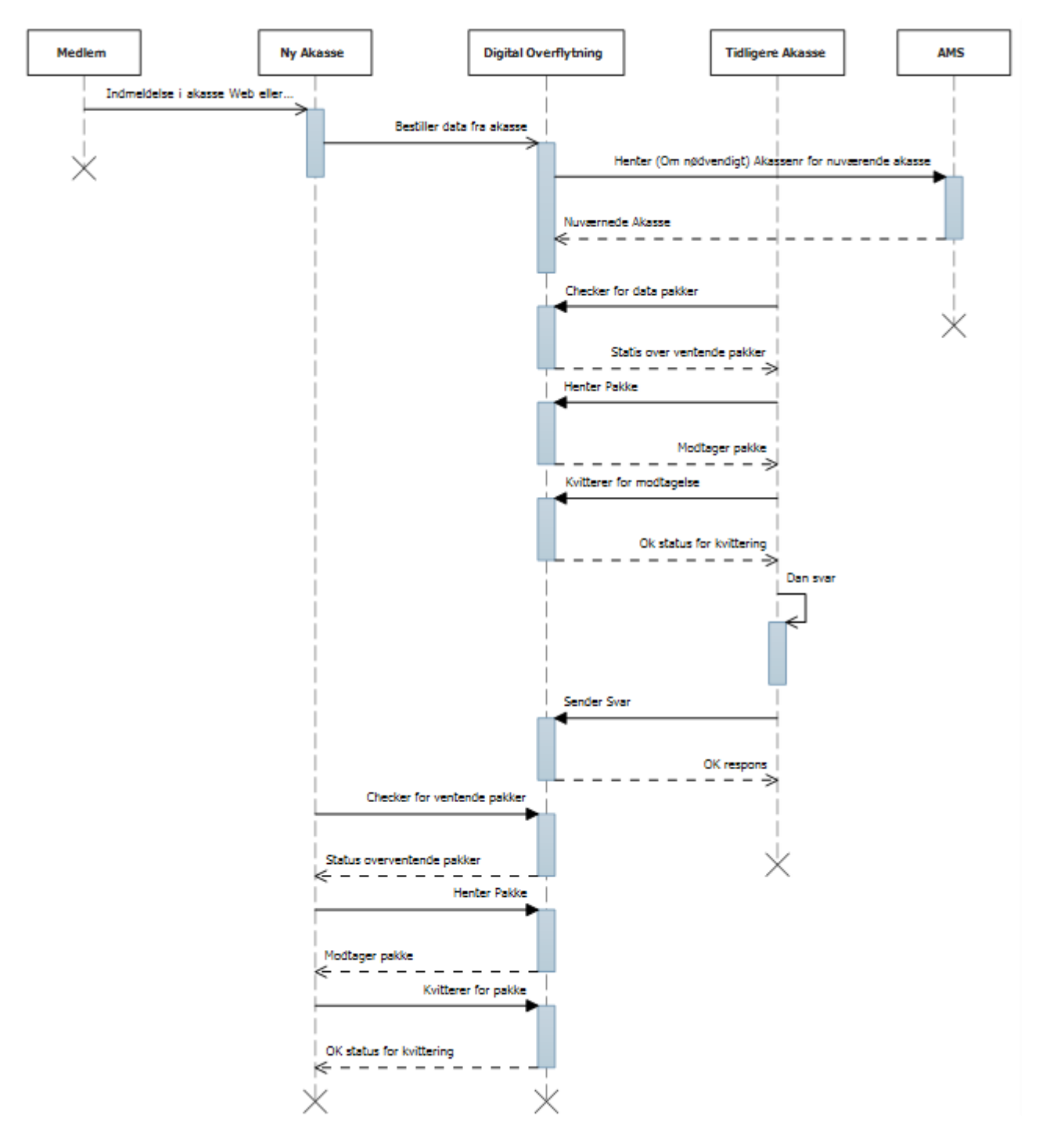

**Figur 2 Princip flow for information strøm i forbindelse med en overflytning**

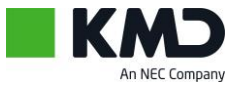

- 1. Medlemmet indmelder sig i den nye akasse
- 2. Den nye akasse sender en bestilling til DigitalOverflytning
- 3. DigitalOverflytning undersøger om der er medsendt et akassenr, hvis ikke hentes akassenummeret i DFDG
- 4. Alle Akasser kontrollerer løbende om der er beskeder til dem, og når der ligger en pakke hentes den, og der kvitteres for den til DigitalOverflytning.

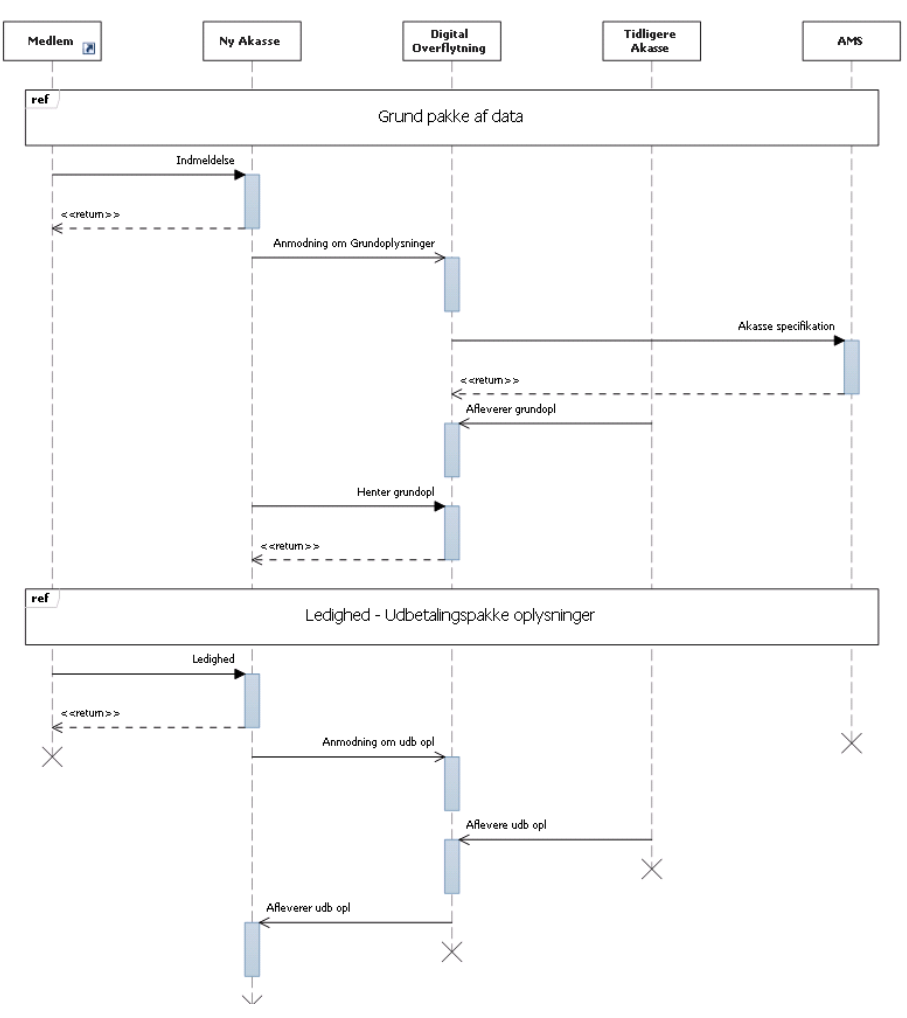

**Figur 3 Principskitse for forløbet med opdelte pakker, hvor der først bestilles og returneres en grundpakke og senere en ledighedpakke.**

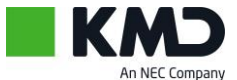

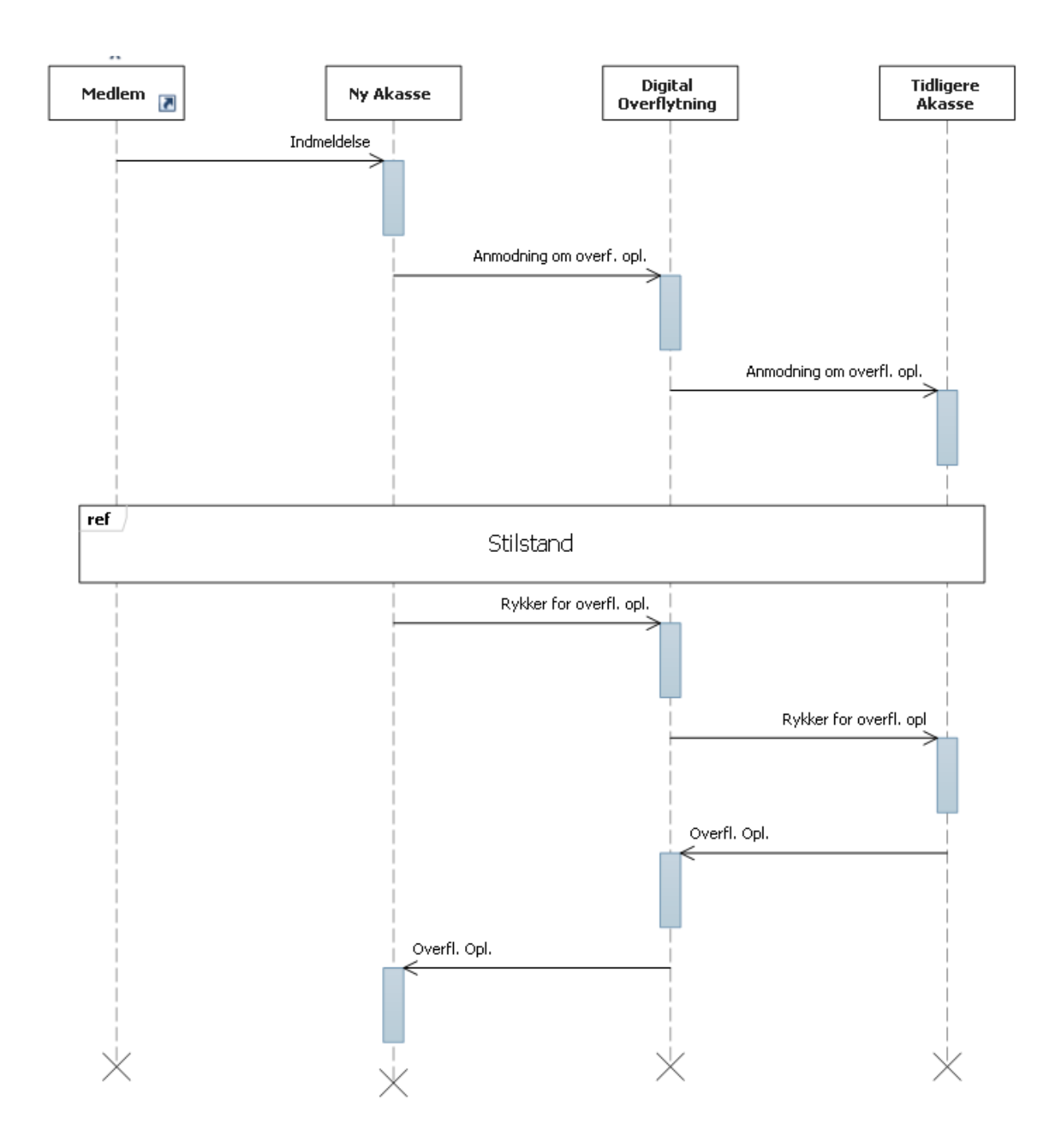

#### **Figur 4 Princippet for rykkerforløbet**

Ved fremsendelse af en rykker, skal der henvises til samme cprnr som tidligere, men der skal stadig svares på den oprindelige anmodning.

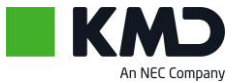

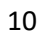

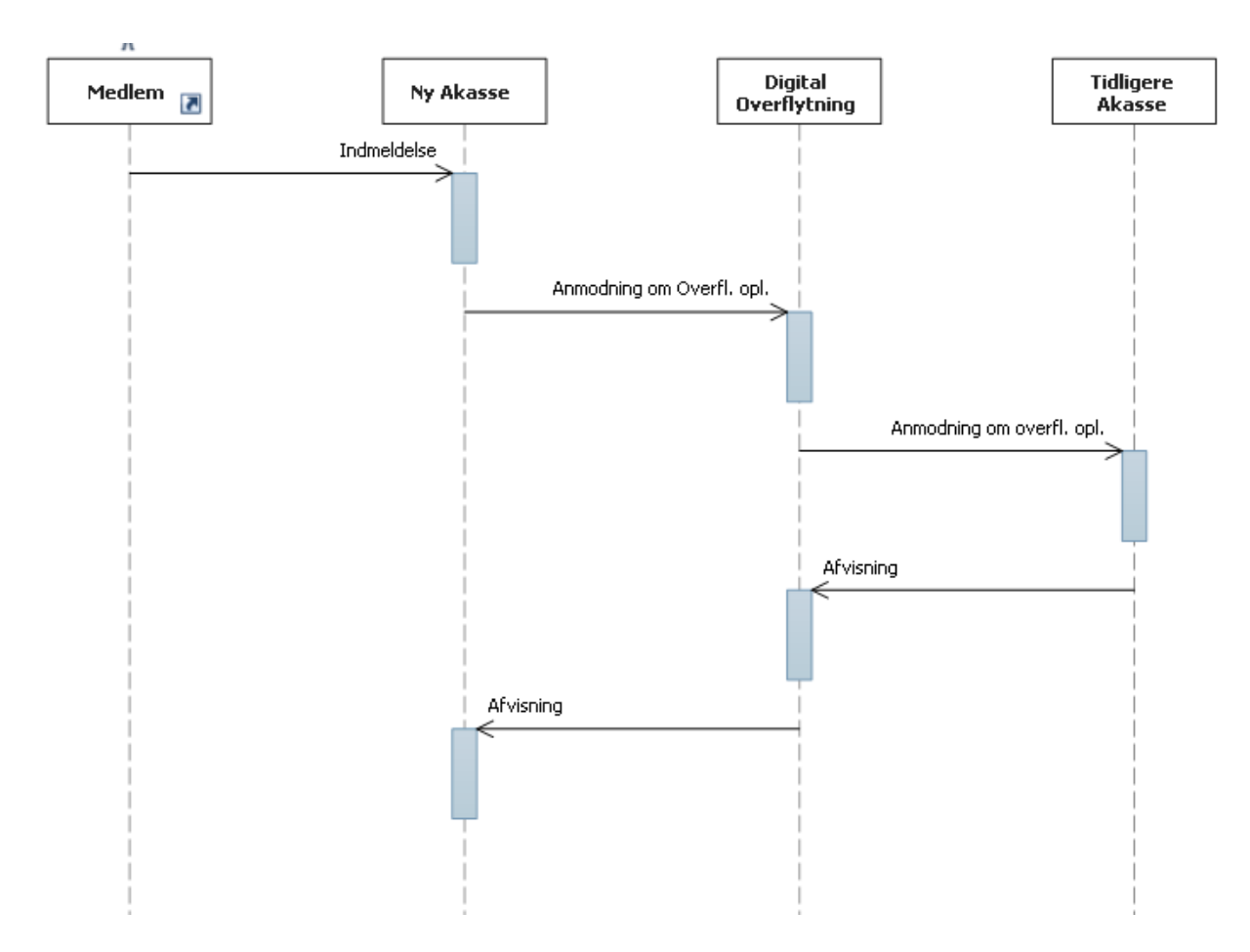

**Figur 5 Forløb ved afvisning.**

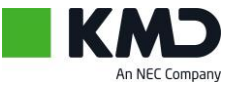

# <span id="page-11-0"></span>**Beskrivelse af udvekslede dokumenter.**

Alle XML-dokumentformaterne er inkluderet i samme xsd.

Der er ikke fastlagt et format for de øvrige dokumenters format.

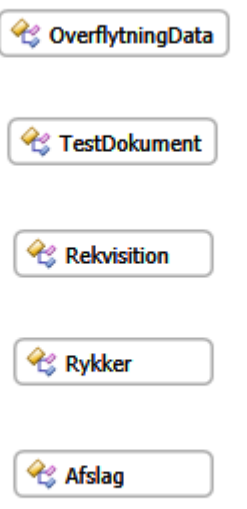

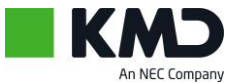

#### <span id="page-12-0"></span>**Rekvisition**

Rekvisitionen indeholder flg. Oplysninger:

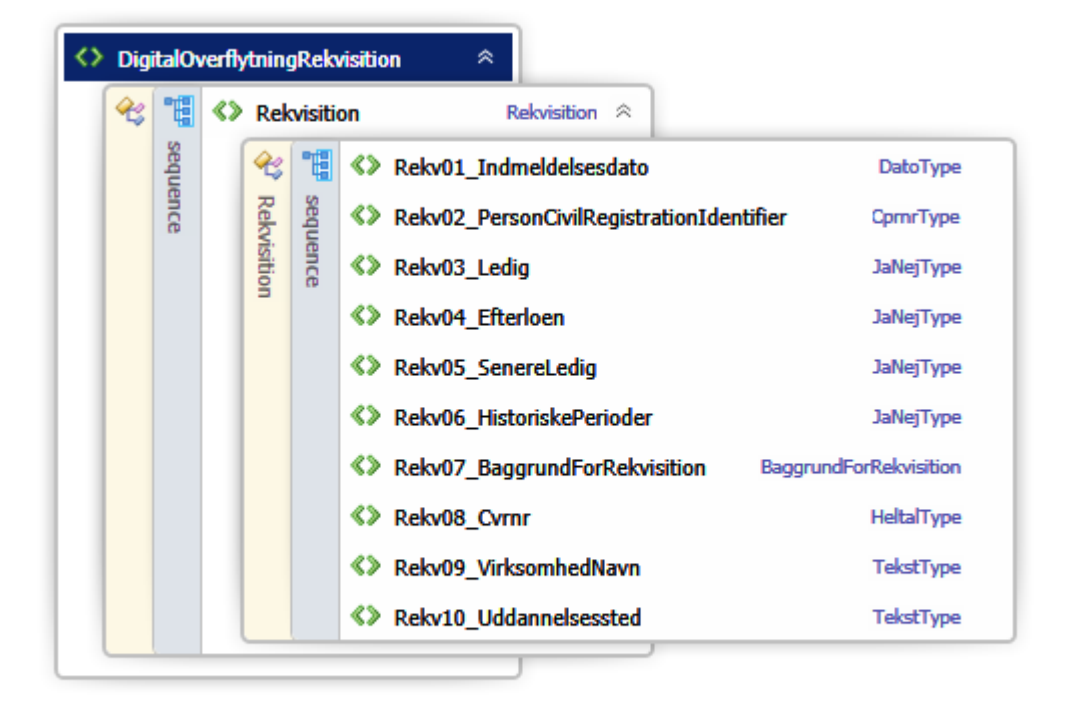

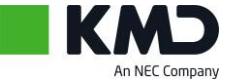

## <span id="page-13-0"></span>**Overflytningdata**

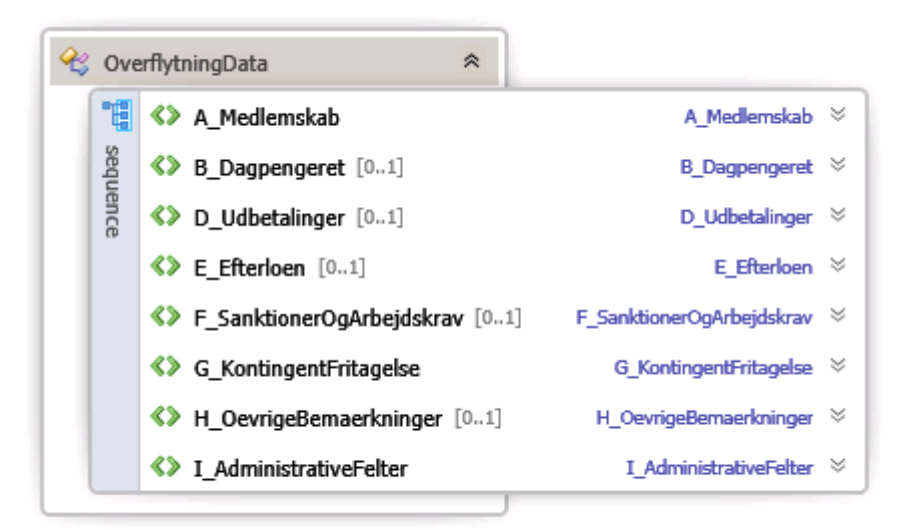

#### <span id="page-13-1"></span>**A\_Medlemskab**

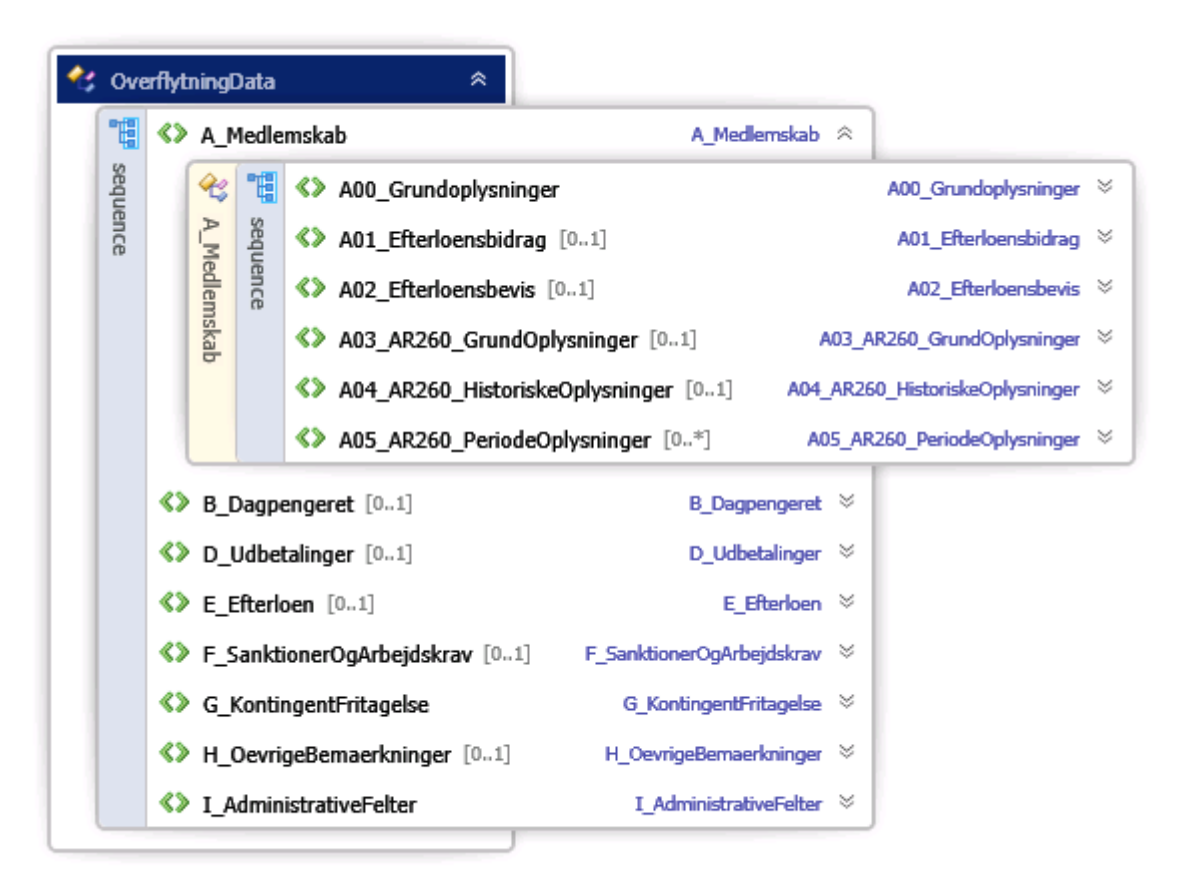

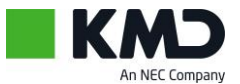

#### *A00\_Grundoplysninger*

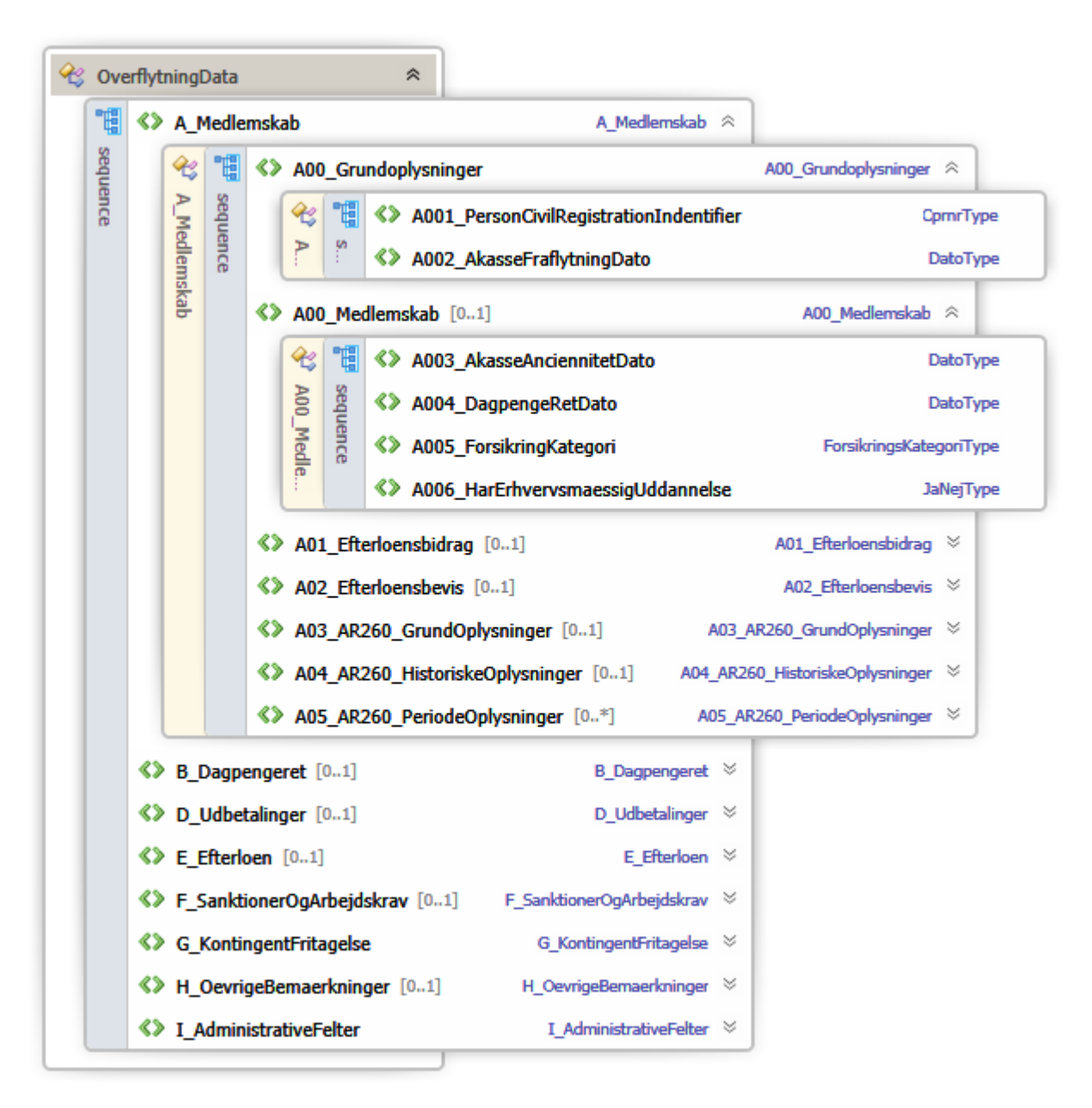

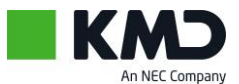

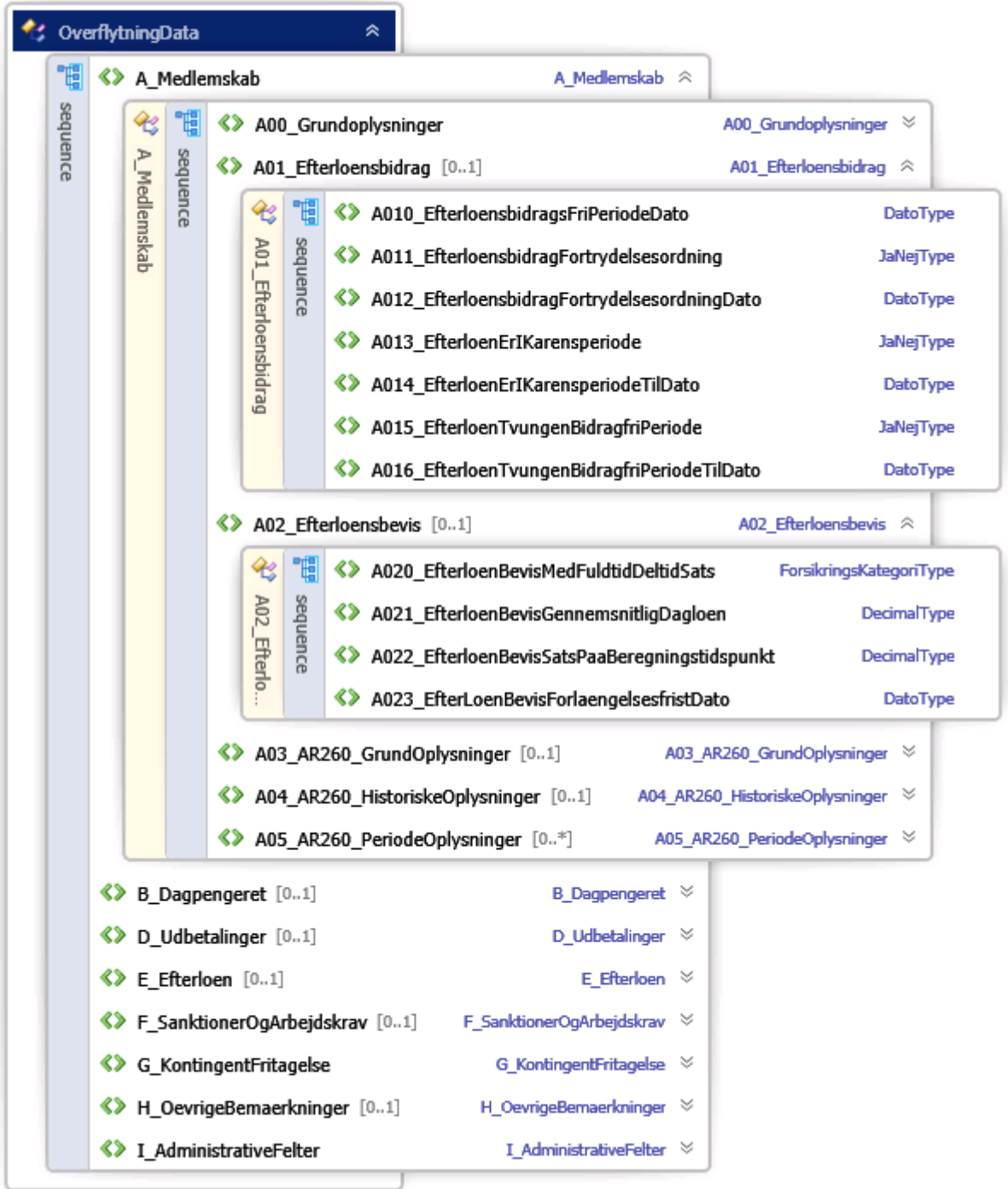

## *A01\_Efterloensbidrag & A02\_Efterloensbevis*

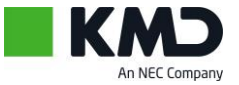

*A03\_AR260\_Grundoplysninger, AR04\_AR260\_HistoriskeOplysninger & A05\_AR260\_PeriodeOplysninger*

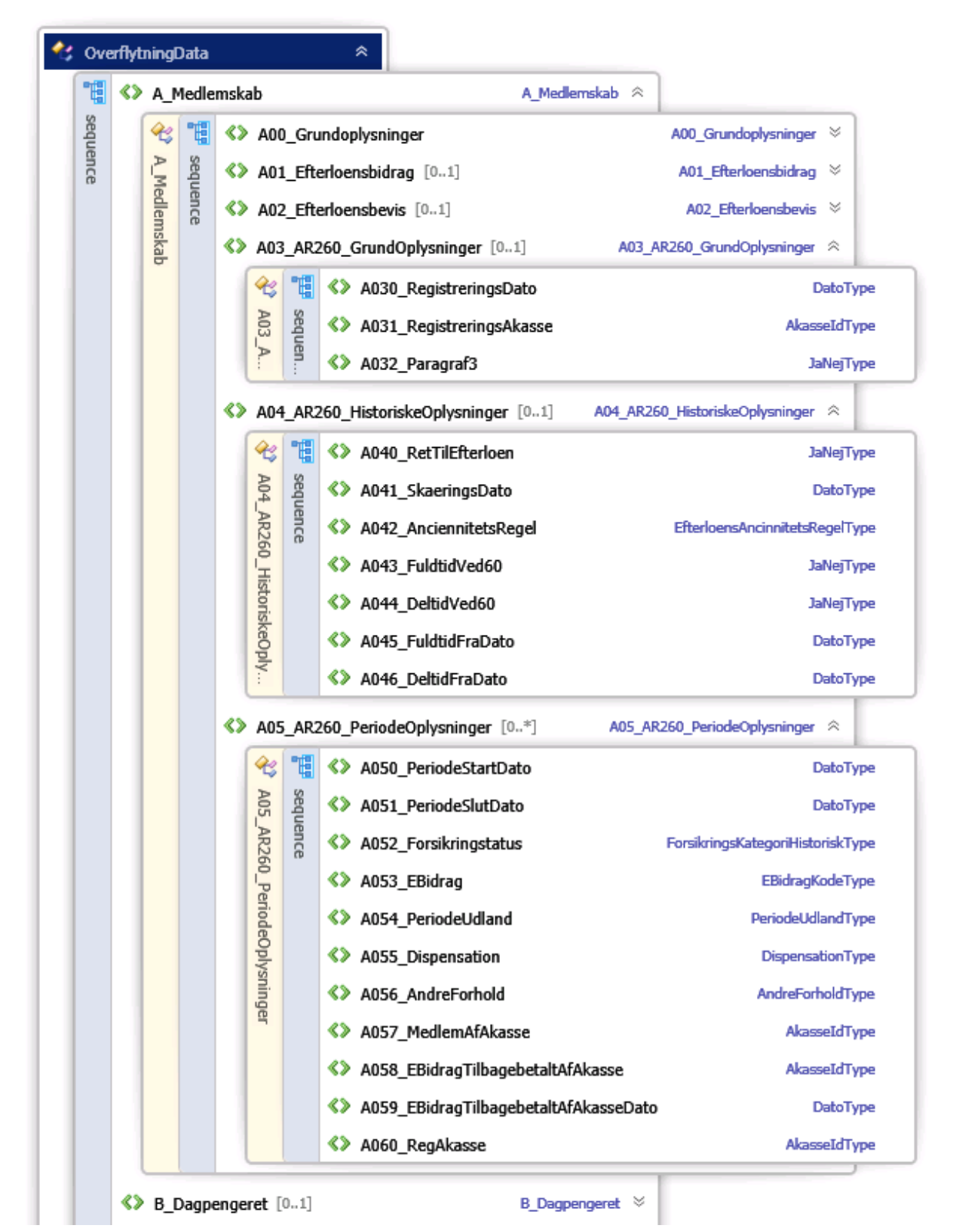

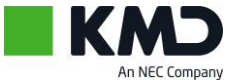

#### <span id="page-17-0"></span>**B\_Dagpengeret**

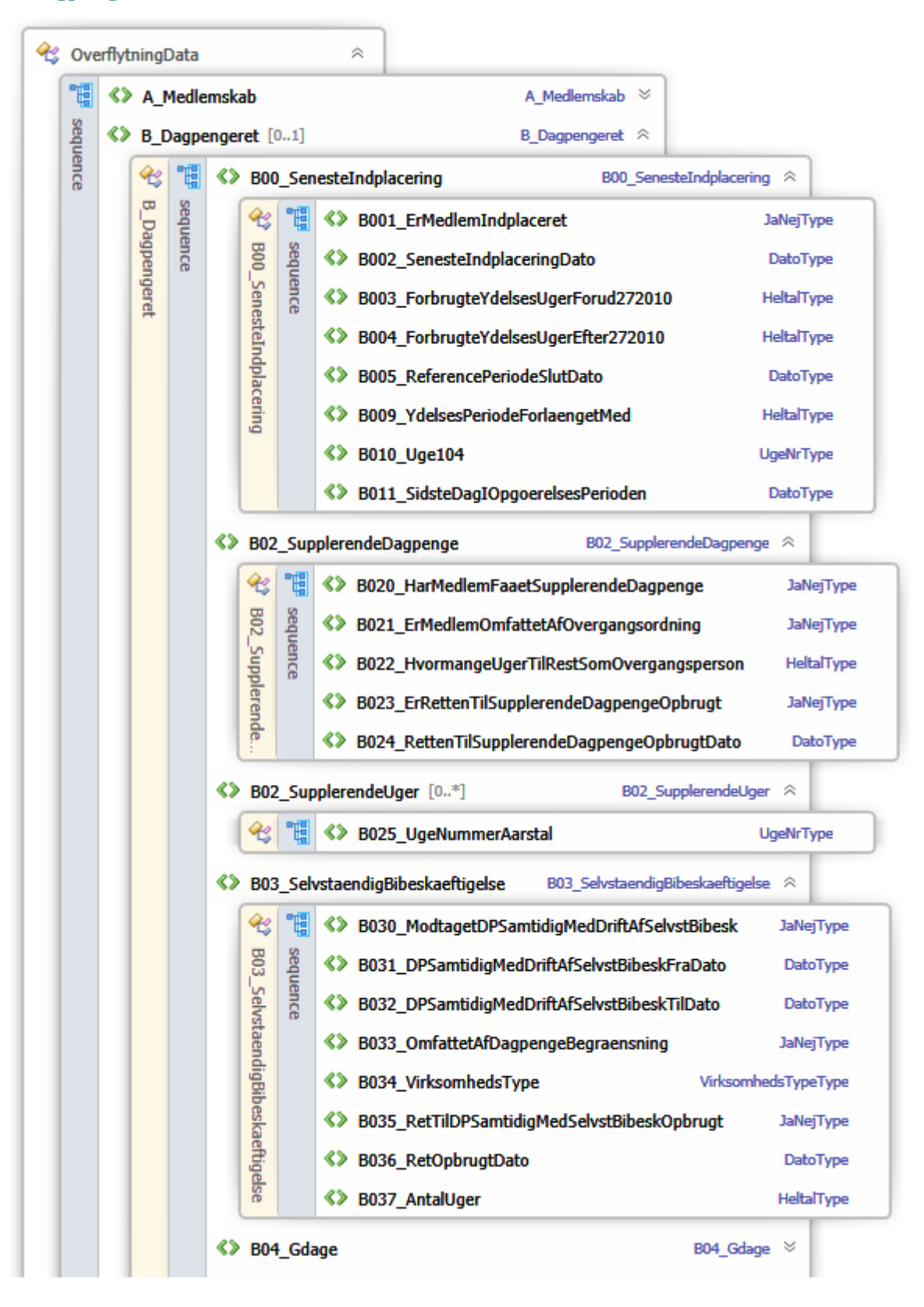

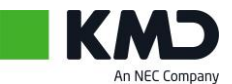

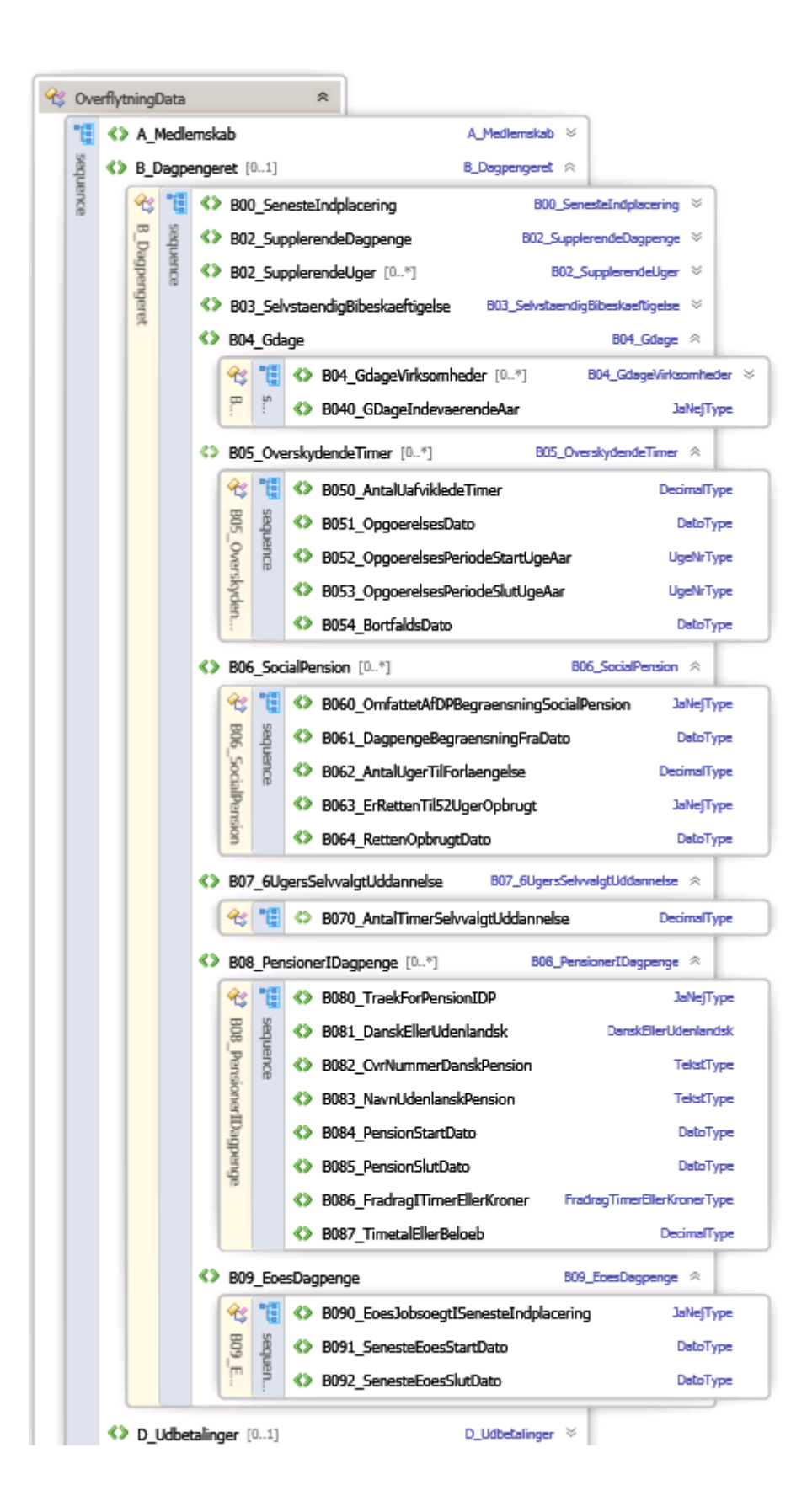

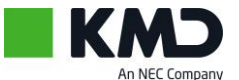

<span id="page-19-0"></span>**D\_Udbetalinger** 

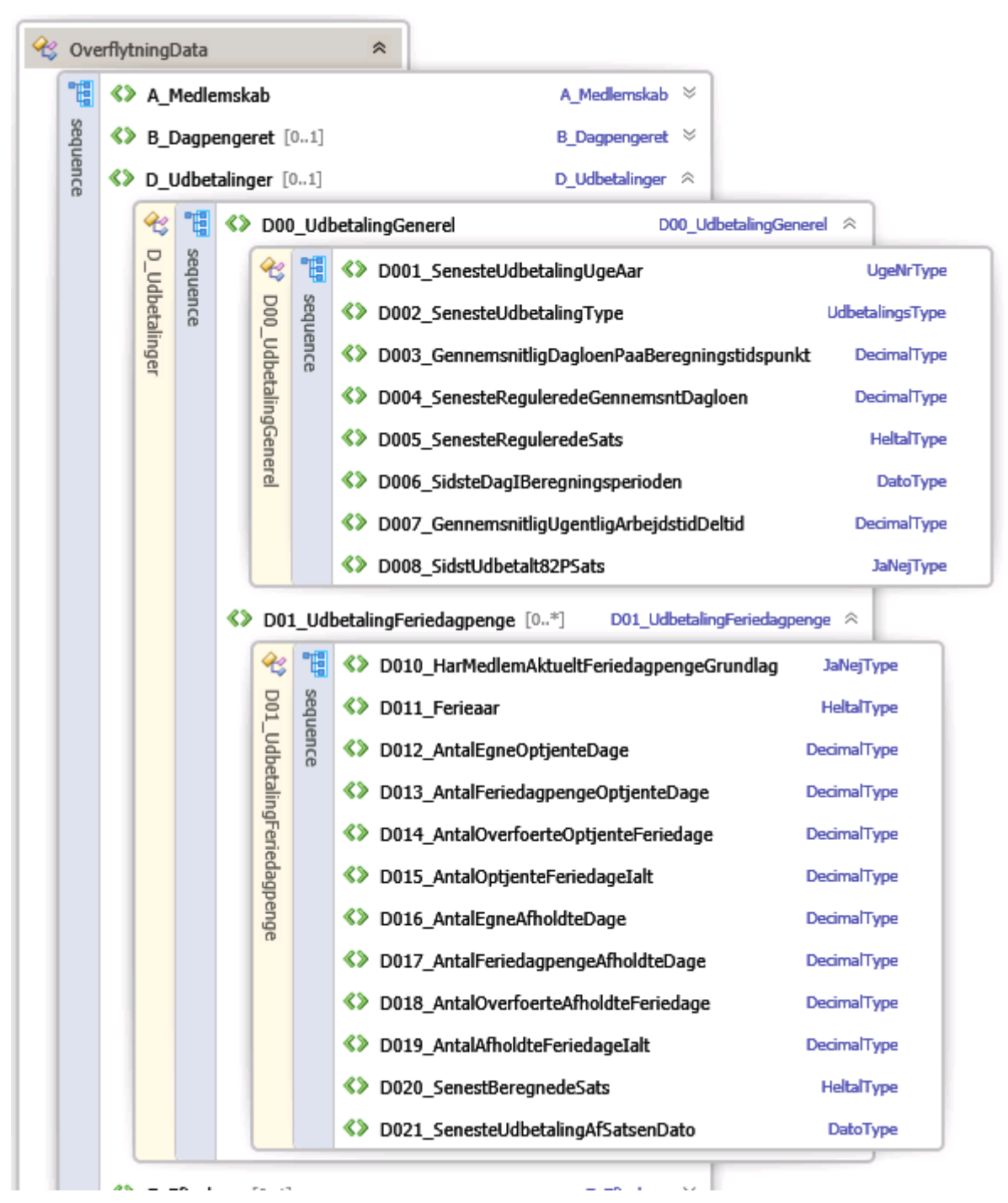

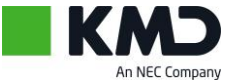

<span id="page-20-0"></span>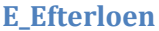

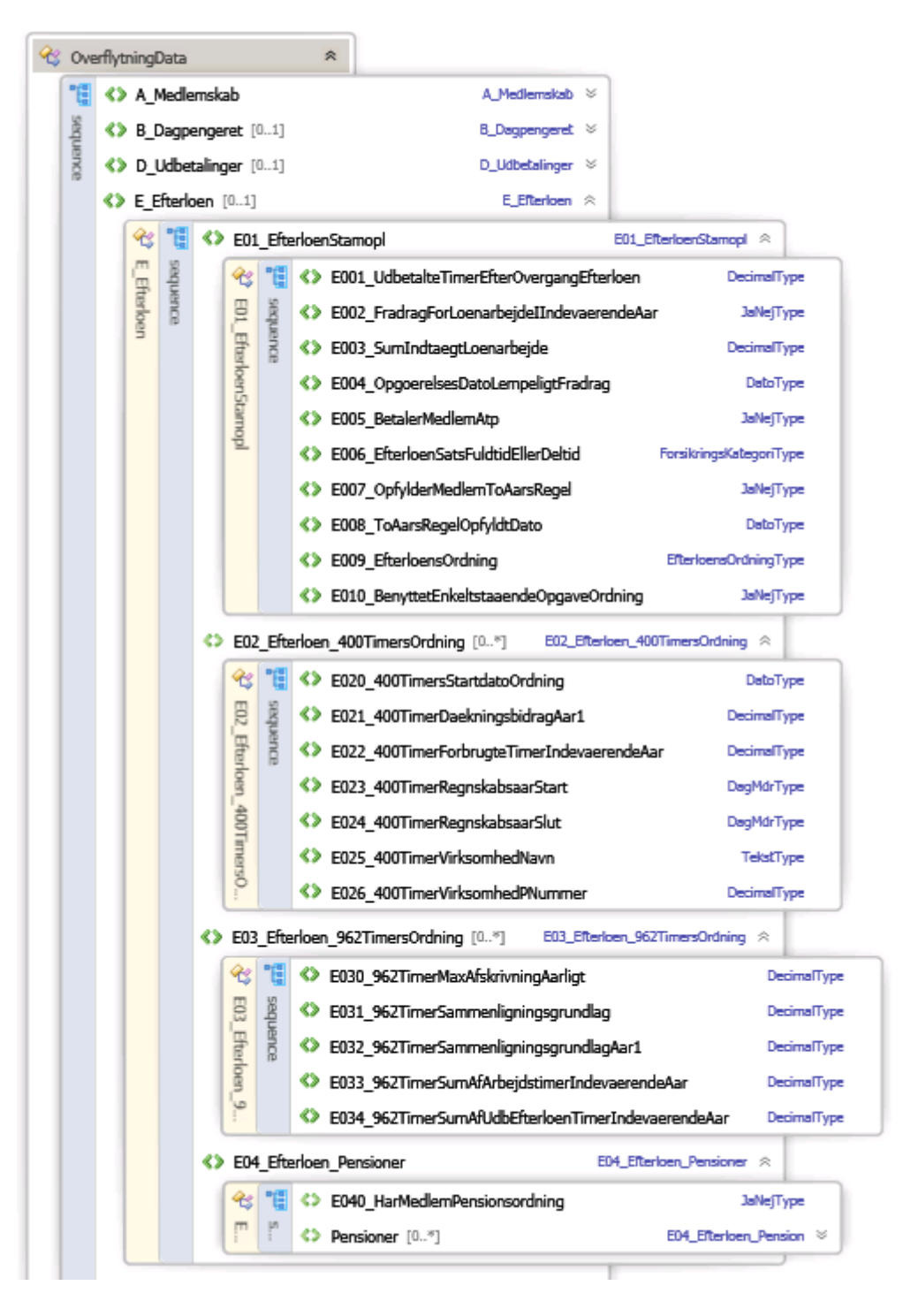

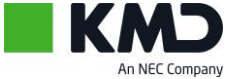

#### <span id="page-21-0"></span>F\_SanktionerOgArbejdskrav

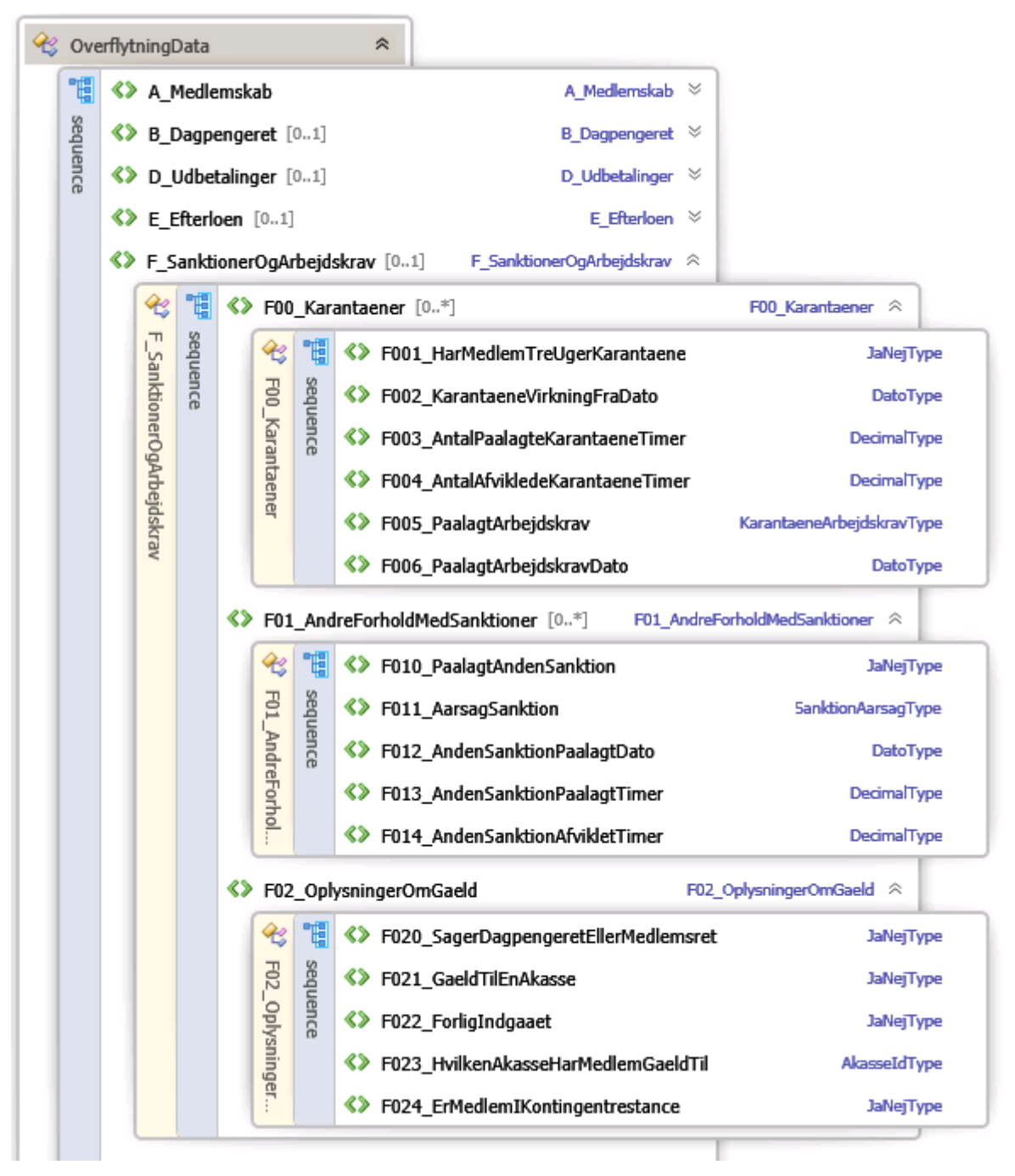

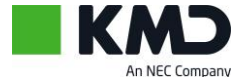

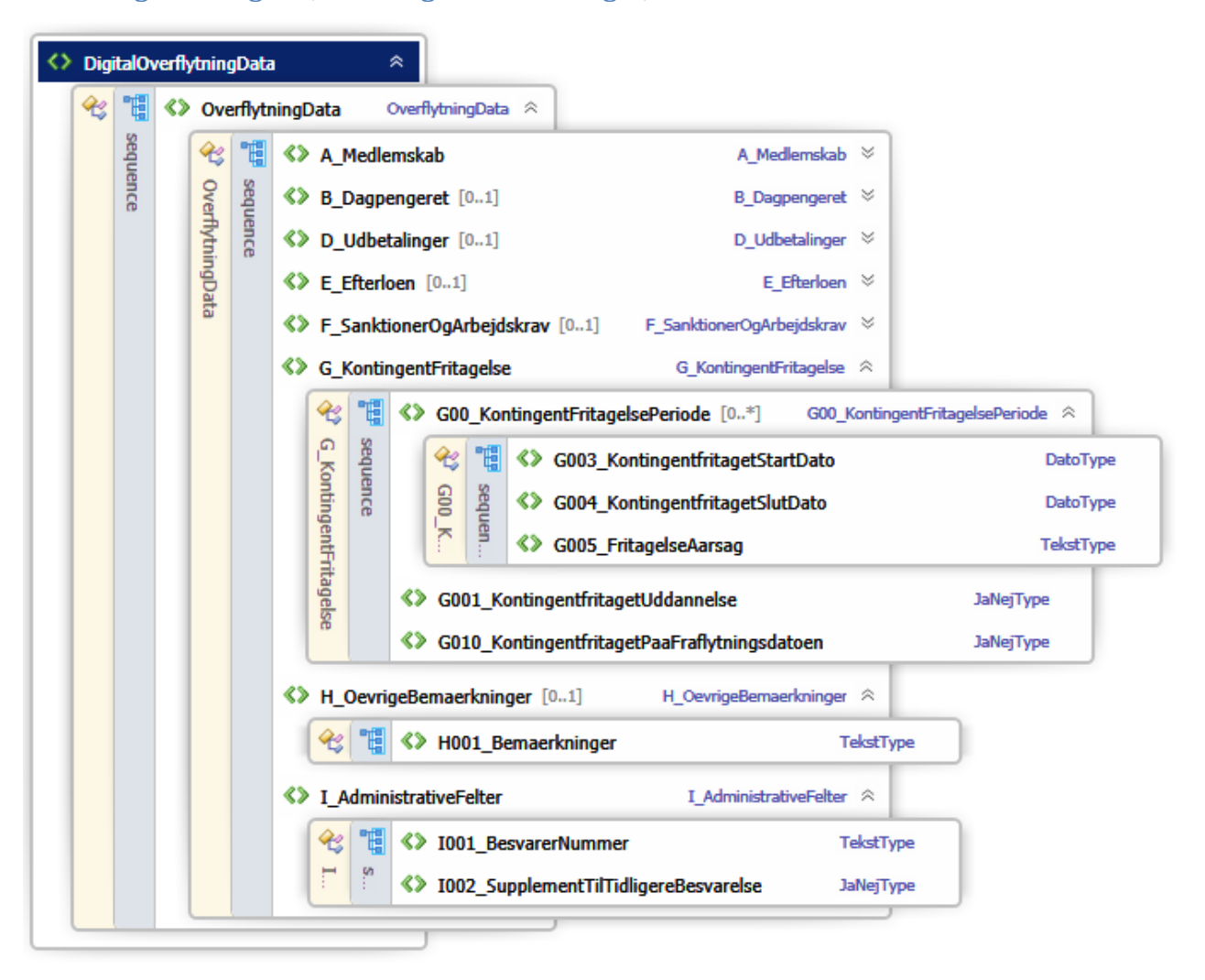

#### <span id="page-22-0"></span>**G\_KontingentFritagelse, H\_OevrigeBemaerkninger, I\_AdministrativeFelter**

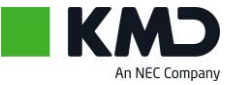

# <span id="page-23-0"></span>**Rykker**

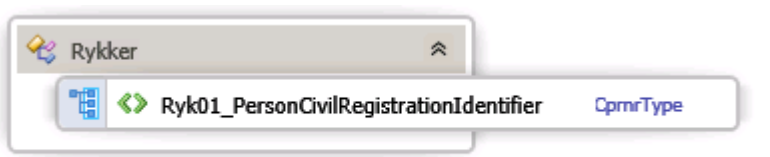

# <span id="page-23-1"></span>**Afslag**

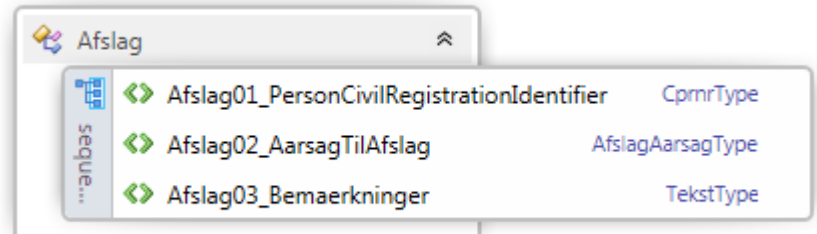

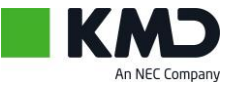

## <span id="page-24-0"></span>**Service**

Til brug for DigitalOverflytning's brugere stilles 2 (næsten) identiske services til rådighed.

Grunden til at der er to services er de to forskellige adgangskontroller, der er aftalt, nemlig certifikater og ADFS authentisering.

## <span id="page-24-1"></span>**DigitalOverflytningX509**

Servicen anvendes af brugere som anvender X509 certifikat i hvert enkelt kald.

# <span id="page-24-2"></span>**Operationer**

Begge services stiller samme sæt operationer til rådighed.

- TestForbindelse Funktion specielt designet til alene at teste om forbindelsen virker.
- SendForsendelse Sender en datapakke til DigitalOverflytning
- VisNyeForsendelser Viser om der liggere forsendelser som venter på at blive afhentet
- HentForsendelse Henter forsendelsen
- KvitterForsendelse Kvitterer for forsendelsen
- StatusForForsendelse Aflæser status for forsendelsen

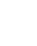

24

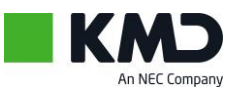

## <span id="page-25-0"></span>**TestForbindelse**

Denne service anvendes alene til at kontrollere forbindelsen er i orden, at certifikaterne kan anvendes og i det hele taget at teknikken er 'kampklar'

#### <span id="page-25-1"></span>**Inddata: TestForbindelseInddata**

1. StartDato

#### <span id="page-25-2"></span>**Uddata: TestForbindelseUddata**

- 1. BeskrivelseTekst
- 2. ModtagetDato
- 3. StartDato

25

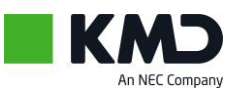

## <span id="page-26-0"></span>**SendForsendelse**

Anvendes af Akassen eller dennes dataleverandør til at sende en data forsendelse til modtager. Når SendForsendelse rutinen afleverer data til DigitalOverflytning vil det blive kontrolleret at:

- 1. Dokumenterne er encoded i gyldig Base64. Det kan IKKE kontrolleres om indholdet generelt er gyldigt.
- 2. Dokument typen 'OverflytningsData' kontrolleres for om den overholder de aftalte formelle krav. Dvs. f.eks om felter som skal være udfyldt er udfyldt og udfyldt korrekt i forhold til øvrige felter etc.
- 3. At der anvendes korrekte overflytningstyper.

#### <span id="page-26-1"></span>**Inddata: DigitalOverflytningPakkeStruktur**

- 1. DigitalOverflytningAfsenderAkasseIdentifikator
- 2. DigitalOverflytningAfsendersIdentifikator
- 3. DigitalOverflytningDokumentStruktur\*
	- 1. DigitalOverflytningDokumentTekst
	- 2. DigitalOverflytningDokumentTypeKode
- 4. DigitalOverflytningIdentifikator
- 5. DigitalOverflytningModtagerAkasseIdentifikator
- 6. PersonCivilRegistrationIdentifier

#### <span id="page-26-2"></span>**Uddata: DigitalOverflytningIdentifikatorStruktur**

- 1. DigitalOverflytningIdentifikatorSamling\*
	- 1. DigitalOverflytningIdentifikator
- 2. DigitalOverflytningModtagerAkasseIdentifikator

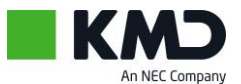

## <span id="page-27-0"></span>**VisNyeForsendelser**

Returnerer oversigt over alle ny forsendelser der venter på at blive afhentet.

Servicen kan også anvendes til at hente tidligere kvitterede forsendelser i en given periode, hvis der er behov for det.

Endeligt kan servicen instrueres om at medtage dokumenterne med det samme, så der ikke efterfølgende behøves kald for at returnere de enkelte dokumenter.

#### <span id="page-27-1"></span>**Inddata: DigitalOverflytningVisNyeForsendelser**

- 1. DigitalOverflytningModtagerAkasseIdentifikator
- 2. MedtagDokumenterIndikator
- 3. MedtagKvitteredeIndikator
- 4. PeriodeStruktur
	- 1. SlutDato
	- 2. StartDato

#### <span id="page-27-2"></span>**Uddata: DigitalOverflytningPakkeListeStruktur**

- 7. DigitalOverflytningPakkeStruktur\*
	- 1. DigitalOverflytningAfsenderAkasseIdentifikator
	- 2. DigitalOverflytningAfsendersIdentifikator
	- 3. DigitalOverflytningDokumentStruktur\*
		- 1. DigitalOverflytningDokumentTekst
		- 2. DigitalOverflytningDokumentTypeKode
	- 4. DigitalOverflytningIdentifikator
	- 5. DigitalOverflytningModtagerAkasseIdentifikator
	- 6. PersonCivilRegistrationIdentifier

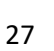

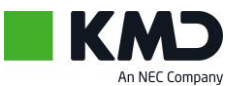

## <span id="page-28-0"></span>**HentForsendelse**

#### Henter et antal forsendelser udfra DigitalOverflytningIdentifikatoren

#### <span id="page-28-1"></span>**Inddata: DigitalOverflytningIdentifikatorStruktur**

- 1. DigitalOverflytningIdentifikatorSamling\*
	- 1. DigitalOverflytningIdentifikator
- 2. DigitalOverflytningModtagerAkasseIdentifikator

#### <span id="page-28-2"></span>**Uddata: DigitalOverflytningPakkeListeStruktur**

- 1. DigitalOverflytningPakkeStruktur\*
	- 1. DigitalOverflytningAfsenderAkasseIdentifikator
	- 2. DigitalOverflytningAfsendersIdentifikator
	- 3. DigitalOverflytningDokumentStruktur\*
		- 1. DigitalOverflytningDokumentTekst
		- 2. DigitalOverflytningDokumentTypeKode
	- 4. DigitalOverflytningIdentifikator
	- 5. DigitalOverflytningModtagerAkasseIdentifikator
	- 6. PersonCivilRegistrationIdentifier

28

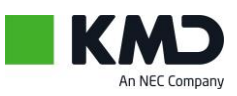

## <span id="page-29-0"></span>**KvitterForsendelse**

Kvittering for modtagelse af dokument-pakken.

## <span id="page-29-1"></span>**Inddata: DigitalOverflytningIdentifikatorStruktur**

- 1. DigitalOverflytningIdentifikatorSamling\*
	- 1. DigitalOverflytningIdentifikator
- 2. DigitalOverflytningModtagerAkasseIdentifikator

#### <span id="page-29-2"></span>**Uddata: DigitalOverflytningKvitteringSamling**

- 8. DigitalOverflytningKvitteringStruktur\*
	- 1. DigitalOverflytningAfsendersIdentifikator
	- 2. DigitalOverflytningIdentifikator
	- 3. DigitalOverflytningStatusKode

29

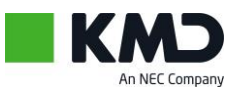

## <span id="page-30-0"></span>**StatusForForsendelse**

#### Aflæser status for en dokumentforsendelse

Fortæller hvornår den er sendt, hvornår den er hentet og hvornår den er kvitteret.

#### <span id="page-30-1"></span>**Inddata: DigitalOverflytningIdentifikatorStruktur**

- 1. DigitalOverflytningIdentifikatorSamling\*
	- 1. DigitalOverflytningIdentifikator
- 2. DigitalOverflytningModtagerAkasseIdentifikator

#### <span id="page-30-2"></span>**Uddata: DigitalOverflytningForsendelseStatus**

- 1. DigitalOverflytningForsendelseStatusStruktur\*
	- 1. AfsendelseDato
	- 2. DigitalOverflytningForsendelseHentetSamling
		- 1. DigitalOverflytningForsendelseHentetStruktur\*
			- 1. Dato
	- 3. DigitalOverflytningForsendelseKvitteretSamling
		- 1. DigitalOverflytningForsendelseKvitteretStruktur\*
			- 1. Dato
	- 4. DigitalOverflytningModtagerAkasseIdentifikator
	- 5. PersonCivilRegistrationIdentifier

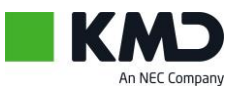

## <span id="page-31-0"></span>**Dokumentformat.**

Alle dokumenter der skal sendes gennem DigitalOverflytning skal være encoded som Base64string.

Base64 er defineret i afsnit 6.8 i [RFC-2045](http://www.ietf.org/rfc/rfc2045.txt) C# har implementeret funktionaliteten i funktionerne Convert.ToBase64String Convert.FromBase64String

# <span id="page-31-1"></span>**En transaktion i DigitalOverflytning**

En transaktion til DigitalOverflytning har følgende egenskaber:

Hele transaktionen gennemføres totalt eller fejler.

Det vil sige hvis der f.eks. i samme kald kvitteres for et antal pakker, og selve kaldet fejler, så rulles hele transaktionen tilbage, og der er ikke sket opdateringer i DigitalOverflytning.

Transaktionen som sådan vil dog være logget, undtaget hvis den er afvist allerede i WCF laget, altså hvis der sendes så forkerte oplysninger, at servicen slet ikke er i stand til at oversætte det til parametre til et servicekald. Det kan f.eks. ske hvis der er byttet rundt på to url-adresser.

Alle transaktioner er opbygget over en simpel Request-Respons model, som her for sig er delt i en forretningsdel og en kontekstdel.

Request Kontekstdelen er ens for alle service requests og hedder RequestParametreStruktur, og tilsvarende er responskontekstdelen ens for alle service respons'er og hedder ResponsStatusStruktur.

Akassenr indgår som en del af RequestParametreStrukturen og skal ALTID udfyldes.

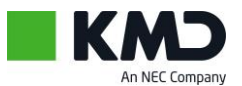

# <span id="page-32-0"></span>**Et Servicekald i DigitalOverflytning**

Et servicekald til DigitalOverflytning ske i to former:

- Operation
- OperationSamling

Når operationen kaldes uden suffix Samling, udføres operationen for én request, og svaret kommer tilbage i responsen, undtaget hvis der optræder en fejl, hvor der i stedet kommer en ServiceFault tilbage, så C# almindelige Try .. Catch funktionalitet kan anvendes.

Hvis operationen i stedet kaldes med suffixSamling på formen operationSamling, medsendes et array af requests, og svaret er tilsvarende et array af responses. I denne situation vil der ikke blive dannet exceptions, men i stedet vil de enkelte responses ExecutionSuccessIndikator angive om operationen gik godt for denne request. Eventuelle fejl tilbagesendes i responsens ResponsStatusStruktur's fejlsamling.

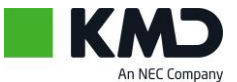

# <span id="page-33-0"></span>**Parter i overflytning**

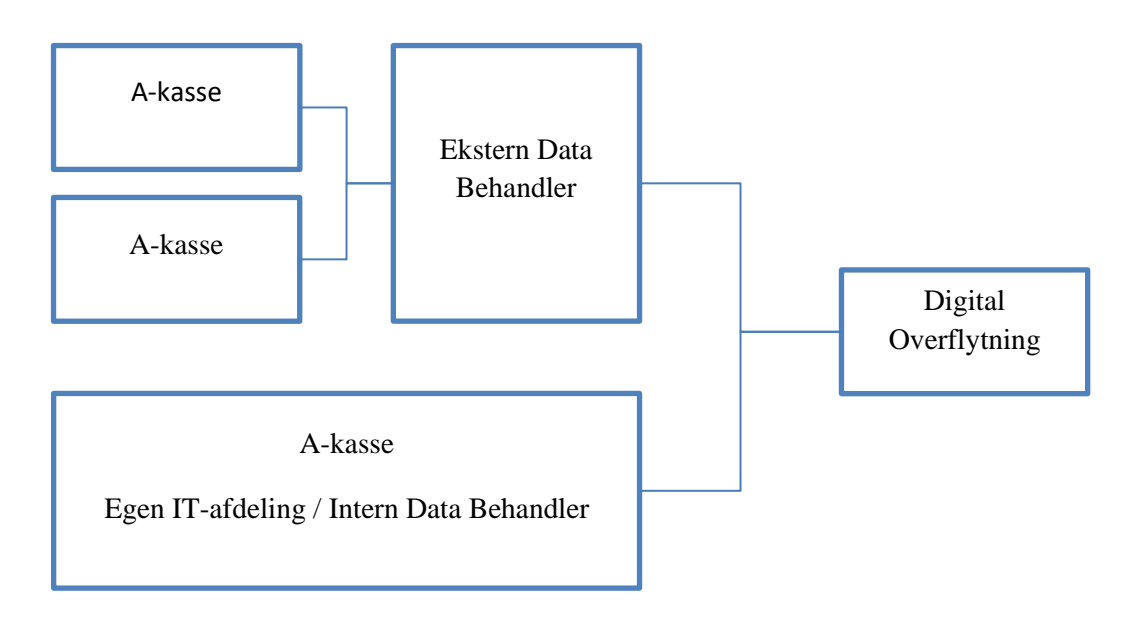

Forbindelsen mellem A-kassens IT-afdeling eller A-kassens Eksterne Databehandler sikres af A-kassen.

Forbindelsen mellem Databehandler/IT-afdeling sikre gennem

- 1. VPN-forbindelse
- 2. Udveksling af certifikater
	- 2.1. X509 opsætning
	- 2.2. ADFS-opsætning

## <span id="page-33-1"></span>**VPN-forbindelse**

Da der udveksles følsomme personoplysninger, ønskes den optimale sikkerhed mod ekstern påvirkning / aflæsning af de transporterede data, og derfor anvendes en VPN-forbindelse til transmission af data mellem A-kassen/A-kassens databehandler og DigitalOverflytnings hosting leverandør.

Udformningen af VPN-forbindelsen kan være som en traditionel VPN-forbindelse eller som en https forbindelse med kontrol af source IP.

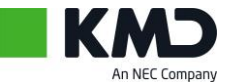

## <span id="page-34-0"></span>**Opsætning X509**

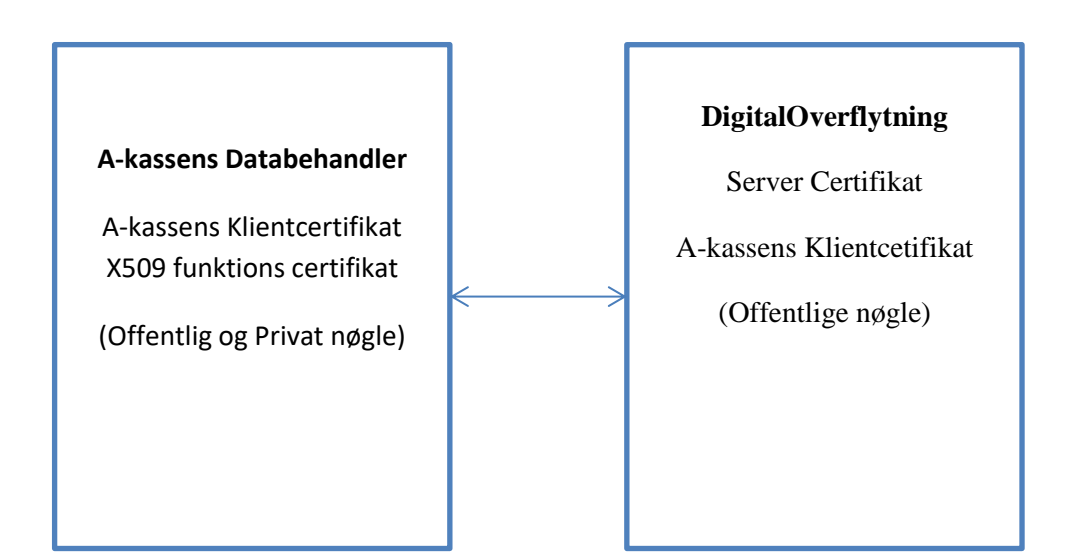

Ved X509 certifikat opsætning skal A-kassens dataleverandør anskaffe et certifikat udstedt af DanId eller anden Windows kendt certifikat udsteder.

Certifikatets offentlige nøgle udveksles med DigitalOverflytning administratoren, som registrerer det samt tilknytter de a-kasser til certifikatet, som dataleverandøren repræsenterer overfor DigitalOverflytning.

Som en del af hvert enkelt kald til DigitalOverflytning medsendes det akassenr som det aktuelle kald vedrører og sammenhængen kontrolleres ved modtagelsen af kaldet i DigitalOverflytning.

Certifikatet installeres på de maskiner hos dataleverandøren som har direkte kontakt med DigitalOverflytning.

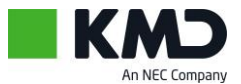

#### <span id="page-35-0"></span>**Test**

Signerings certifikat **KMD A/S – Foeniks-DO-TEST CVR:26911745** anvendes indtil udløb **20-04-2026**. For at kalde test.digitaloverflytning.dk, skal den offentlige nøgle installeres (se bilag: **KMD A/S - [Foeniks-DO-TEST](#page-43-0)  [CVR: 26911745\)](#page-43-0).**

#### <span id="page-35-1"></span>**Produktion**

Signerings certifikat **KMD A/S – Foeniks-DO / CVR:26911745** anvendes indtil udløb **19-04-2026**. For at kalde digitaloverflytning.dk, skal den offentlige nøgle installeres (se bilag: **KMD A/S - [Foeniks-DO / CVR:](#page-44-0)  [26911745\)](#page-44-0)**.

Udstedende- og rod-certifikat hørende til de to certifikater kan hentes under bilag (appendix):

- **[Den Danske Stat OCES udstedende-CA 1](#page-45-0)**
- **[Den Danske Stat OCES rod-CA](#page-46-0)**

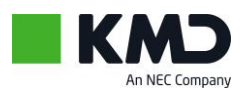

## <span id="page-36-0"></span>**Opsætning ADFS**

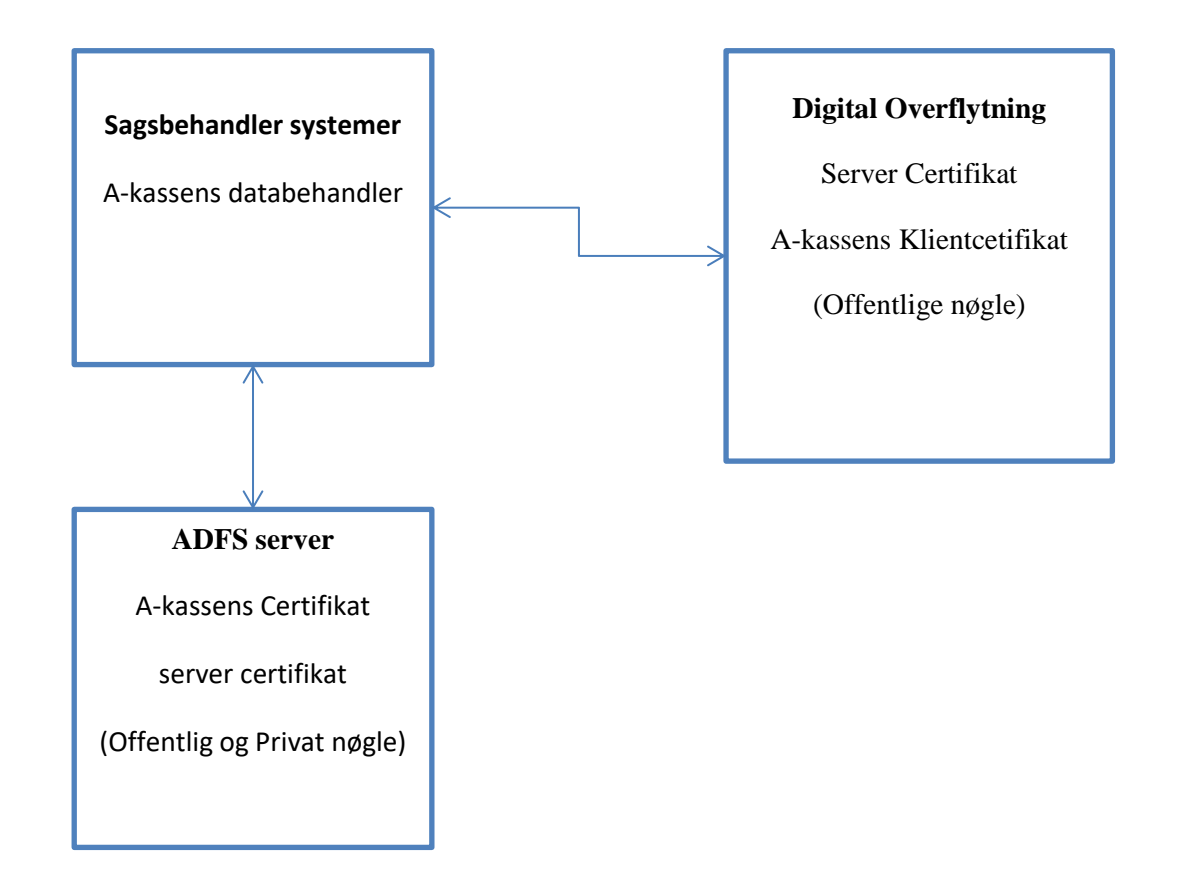

Ved ADFS-certifikat opsætning skal A-kassens dataleverandør anskaffe et certifikat udstedt af DanId eller anden Windows kendt certifikat udsteder.

Certifikatets offentlige nøgle udveksles med DigitalOverflytning administratoren, som registrerer det, og tilknytter de a-kasser til certifikatet, som dataleverandøren repræsenterer overfor DigitalOverflytning.

Som en del af hvert enkelt kald til DigitalOverflytning medsendes det akassenr som det aktuelle kald vedrører og sammenhængen kontrolleres ved modtagelsen af kaldet i DigitalOverflytning.

Certifikatet installeres kun på en central ADFS serverinstallation og alle maskiner, som kalder DigitalOverflytning henter først et Token fra ADFS-serveren.

Fordelen er at der kun er ét sted hvor certifikatet skal vedligeholdes. Kræver til gengæld at serverne er Windows servere i et AD-domæne for at anvende Windows ADFS server.

Hvis der anvendes andre operativsystemer, skal det for hvert undersøges hvordan STS funktionaliten kan implementeres.

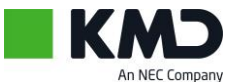

## <span id="page-37-1"></span><span id="page-37-0"></span>**Web adresser**

## **test.digitaloverflytning.dk**

Test service til DigitalOverflytning.

Her kan oprettes og anvendes a-kasser (akassenr 01 – 99) samt test a-kasser (akassenr 01001 – 99999). Dvs. rigtige a-kasser har et tocifret akassenr, og en test a-kasse har et 5 cifret akassenr.

A-kasserne oprettes med deres 2-cifrede akassenr i forbindelse med udvekslingen af certifikat, test akassenumrene oprettes på anfordring. Til hver akassenr oprettes to test a-kasse numre samtidigt med at hoveda-kassenummeret oprettes. Dvs. kasse 43 kan anvende 43, 43001, 43002 som testnumre der kan sendes til og fra.

Testsystemet er tilgængelige på alle tidspunkter, undtaget under servicevinduet til indlæsning af nye versioner og konfigurationer, pt. hver tirsdag og torsdag kl. 16.00 – 18.00

#### <span id="page-37-2"></span>**Test Url**

test.digitaloverflytning.dk/DigitalOverflytningX509.svc

## <span id="page-37-3"></span>**digitaloverflytning.dk**

Produktions service til Digital overflytning.

Her kan alene anvendes 2 cifret akassenr!

#### <span id="page-37-4"></span>**Produktion Url**

digitaloverflytning.dk/DigitalOverflytningX509.svc

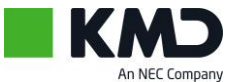

# <span id="page-38-0"></span>**Opsætning af udviklingsadgangen til DigitalOverflytning.**

Der er forskellige metoder til opsætning af klient webservices til DigitalOverflytning.

- 1. Visual Studio servicen tilføjes direkte
- 2. SVCUTIL danner en klientkode
- 3. Download KMD Føniks' officielle version af klientkode.cs

url: https://test.digitaloverflytning.dk/KlientProxy/KlientKode.cab

Services og dermed også .cab filer kan først tilgås når VPN-forbindelserne er etableret.

<span id="page-38-1"></span>**Kontakt Føniks DevOps** [foeniksdevops@kmd.dk](mailto:foeniksdevops@kmd.dk)

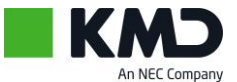

## <span id="page-39-1"></span><span id="page-39-0"></span>**Appendix: Kode stumper**

## **Klient app.config**

#### Minimums eksempel på en app.config/web.config

```
<?xml version="1.0" encoding="utf-8" ?>
<configuration>
 <system.serviceModel>
 <extensions>
       <br />
dehaviorExtensions>
 <add name="protectionLevelBehavior"
 type="DigitalOverflytningDemoLib.MessageProtection.ProtectionLevelBehaviorElement, DigitalOverflytningDemoLib" />
        </behaviorExtensions>
      </extensions>
      <behaviors>
 <endpointBehaviors>
 <behavior name="DigitalOverflytningBehavior">
 <clientCredentials>
 <clientCertificate findValue="AkassensKlientCertifikat"
                          x509FindType="FindBySubjectName" storeLocation="CurrentUser" storeName="My" />
                 <serviceCertificate>
                   <defaultCertificate findValue="<mark>test.digitaloverflytning.dk</mark>"
x509FindType="FindBySubjectName" storeLocation="CurrentUser" storeName="My"/><br><authentication certificateValidator ("Custom" customCertificateValidatorType="Facilia.Server" /><br>«customCertificateValidatorType="Facilia.Serve
                 </serviceCertificate>
              </clientCredentials>
              <protectionLevelBehavior level="Sign" />
           </behavior>
         </endpointBehaviors>
      </behaviors>
 <bindings>
 <customBinding>
           <binding name="Facilia.Server.Service.CustomX509Binding" openTimeout="00:30:00" sendTimeout="00:31:00">
textMessageEncoding messageVersion="Soap11"><br>The Samp (protas maxDepth="1024" maxStringContentLength="8388608" maxArrayLength="8388608">><br>maxBytesPerRead="4096" maxNameTableCharCount="8388608" />
              </textMessageEncoding>
security allowSerializedSigningTokenOnReply="true" authenticationMode="MutualCertificateDuplex"><br>enableUnsecuredResponse="true"<br>requireSignatureConfirmation="false" securityHeaderLayout="Lax"
                   messageSecurityVersion="WSSecurity10WSTrustFebruary2005WSSecureConversationFebruary2005WSSecurityPolicy11BasicSecurityProfile10">
                 <secureConversationBootstrap />
              </security>
              <httpsTransport maxBufferPoolSize="134217728" maxReceivedMessageSize="33554432" maxBufferSize="33554432" />
           </binding>
         </customBinding>
      </bindings>
      <client>
         <endpoint address="https://test.digitaloverflytning.dk/DigitalOverflytningX509.svc"
behaviorConfiguration="DigitalOverflytningBehavior"<br>binding="customBinding"<br>bindingConfiguration="Facilia.Server.Service.CustomX509Binding"<br>contract="DigitalOverflytningService.DigitalOverflytningX509"<br>name="WSHttpBinding_
         </endpoint>
      </client>
    </system.serviceModel>
</configuration>
```
39

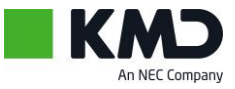

#### <span id="page-40-0"></span>**ProtectionLevelBehavior**

```
using System;
using System.Collections.Generic;
using System.Linq;
using System.Text;
using System.ServiceModel.Description;
using System.Net.Security;
using System.ServiceModel.Security;
namespace DigitalOverflytningDemoLib.MessageProtection
      /// <summary>
      /// Custom endpoint behavior that allows us to set ProtectionLevel in app.config instead of chanding the
      /// default values in the auto-generated code
     /// <del>ut</del>i-<br>/// </summary>
     public class ProtectionLevelBehavior : IEndpointBehavior
\{ \{ \} ProtectionLevel level;
          internal ProtectionLevelBehavior(ProtectionLevel level)
          {
              this.level = level;
          }
          #region IEndpointBehavior Members
         /// <summary><br>/// Remove an
             Remove any protection level requirements specified on (svcutil auto-generated) code and apply the
              /// ProtectionLevel that is specified in app.config instead
          /// </summary>
          /// <param name="endpoint"></param>
          /// <param name="bindingParameters"></param>
          public void AddBindingParameters(ServiceEndpoint endpoint, System.ServiceModel.Channels.BindingParameterCollection bindingParameters)
\overline{\phantom{a}}var proReq = bindingParameters.Remove<ChannelProtectionRequirements>();
               proReq = new ChannelProtectionRequirements();
              MessagePartSpecification unProtectedSpec = new MessagePartSpecification();
               MessagePartSpecification protectedSpec = new MessagePartSpecification(true);
               switch (level)
\overline{\mathcal{L}} case ProtectionLevel.None:
 proReq.OutgoingSignatureParts.AddParts(unProtectedSpec, "*");
proReq.IncomingSignatureParts.AddParts(unProtectedSpec, "*");
 proReq.OutgoingEncryptionParts.AddParts(unProtectedSpec, "*");
proReq.IncomingEncryptionParts.AddParts(unProtectedSpec, "*");
break;
 case ProtectionLevel.Sign:
                        proReq.OutgoingSignatureParts.AddParts(protectedSpec, "*");
                       proReq.IncomingSignatureParts.AddParts(protectedSpec, "*");
 proReq.OutgoingEncryptionParts.AddParts(unProtectedSpec, "*");
 proReq.IncomingEncryptionParts.AddParts(unProtectedSpec, "*");
                        break;
                  case ProtectionLevel.EncryptAndSign:
 proReq.OutgoingSignatureParts.AddParts(protectedSpec, "*");
proReq.IncomingSignatureParts.AddParts(protectedSpec, "*");
 proReq.OutgoingEncryptionParts.AddParts(protectedSpec, "*");
proReq.IncomingEncryptionParts.AddParts(protectedSpec, "*");
                       break;
 }
               // Add our protection requirement for this endpoint into the binding params.
               bindingParameters.Add(proReq);
          }
          public void ApplyClientBehavior(ServiceEndpoint endpoint, System.ServiceModel.Dispatcher.ClientRuntime clientRuntime)
\overline{\mathcal{L}} }
          public void ApplyDispatchBehavior(ServiceEndpoint endpoint, System.ServiceModel.Dispatcher.EndpointDispatcher endpointDispatcher)
\overline{\mathcal{L}} }
          public void Validate(ServiceEndpoint endpoint)
\overline{\mathcal{L}} }
          #endregion
    }
```
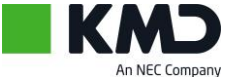

{

 $\overline{1}$ 

#### <span id="page-41-0"></span>**ProtectionLevelBehaviorElement**

```
using System;
using System.Collections.Generic;
using System.Linq;
using System.Text;
using System.ServiceModel.Configuration;
using System.Configuration;
using System.Net.Security;
namespace DigitalOverflytningDemoLib.MessageProtection
{
     /// <summary>
     /// Extensions element that provides the "glue" between a configuration file and our custom endpoint 
    /// behavoir (ProtectionLevelBehavior)<br>/// </summary>
         /// </summary>
     public class ProtectionLevelBehaviorElement : BehaviorExtensionElement
     {
         public ProtectionLevelBehaviorElement()
\overline{\mathcal{L}} }
         public override Type BehaviorType
         {
             get { return typeof(ProtectionLevelBehavior); }
         }
         protected override object CreateBehavior()
         {
             return new ProtectionLevelBehavior(this.Level);
         }
 [ConfigurationProperty("level")]
 public ProtectionLevel Level
        \overline{f}get and the second get
\{return (ProtectionLevel)base["level"];
 }
             set
             {
                 base["level"] = value;
             }
         }
         ConfigurationPropertyCollection properties = null;
 protected override ConfigurationPropertyCollection Properties
\overline{\mathcal{L}}get<br>{
\{ if (this.properties == null)
\overline{a} ConfigurationPropertyCollection propertys = new ConfigurationPropertyCollection();
 propertys.Add(new ConfigurationProperty("level", typeof(ProtectionLevel), null,
                     ConfigurationPropertyOptions.IsRequired));
                     this.properties = propertys;
 }
                 return this.properties;
            }
       }
    }
}
```
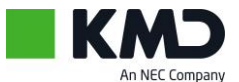

# <span id="page-42-0"></span>**Appendix: Offentlige nøgler**

For at få en CER-fil, kan nedenstående base64 kode blot kopieres ind i en tekstfil som så omdøbes til .cer. Dette vil gemme filen i certifikat format, som herefter kan installeres på den server i kalder DigitalOverflytning fra.

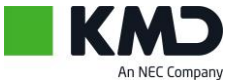

#### <span id="page-43-0"></span>KMD A/S - Foeniks-DO-TEST CVR: 26911745

-----BEGIN CERTIFICATE-----

MIIGbDCCBKCgAwIBAgIUI1DNS8MvVKwlmHU1AduWFJg28PQwQQYJKoZIhvcNAQEK MDSqDzANBqlqhkqBZQMEAqEFAKEcMBoGCSqGSIb3DQEBCDANBqlqhkqBZQMEAqEF AKIDAGEGMFYxLTArBGNVBAMMJERlbiBEYW5za2UgU3RhdCBPO0VTIHVkc3RlZGVu ZGUtO0EaMTEYMBYGA1UECawPRGVuIERhbnNrZSBTdGF0MOswCOYDVOOGEwJESzAe Fw0yMzA0MjExMjE5NDRaFw0yNjA0MjAxMjE5NDNaMIGjMTAwLgYDVQQDDCdLTUQg QS9TIC0gRm9lbmlrcy1ETy1URVNUIENWUjogMjY5MTE3NDUxNzA1BgNVBAUTLlVJ OkRLLU86RzoyNDI4YjRlYi04MDE3LTQ5M2EtYjdhYy1kMmRjYjM4OWI5N2YxEDAO BqNVBAoMB0tNRCBBL1MxFzAVBqNVBGEMDk5UUkRLLTI2OTExNzQ1MQswCQYDVQQG EwJESzCCAaIwDQYJKoZIhvcNAQEBBQADggGPADCCAYoCggGBAMNEUcs+RIWG/EKG EyeZMh9KvH9JF6vXwLI9QVXXA0xYEcFn2eGS41LIjVJEb905Yqbh0SUhqp+yUzcI 1+1ZGOoHvA+FFuPVDJoiM+QIKYO/yT8ELQGxroAntsIwV+wsqVEiH8jDpq/8zK9x 4gwIvwxYNh312B/ZSAnjjH8azv+ZuufujHEg9oK49CHh3lauUG2xVjY0MR7gr3Tm ASYTtt/W7c7cdvz0LJGcLmB0VOBt1EH01eFo860gnVMZeNHvSUenrNcGWvki6/h4 8E8TZ7AYrvhxRL+8te/8ZMEm7tHvrCH8sMFqbzAuSJjqm9E5YrRtYiUWCnn/wXd9 BM6Cm11+wOhPUCBHFsOFIIGIeXZXShw88t22kxsHUiXBauuDSqcURxW4Oo5Afv0Z Ov2Zaq/KtxdcK5jSsPrRXKV6IblfOSzwdNNn+w+7WlqabvO7qlqW4DQeAkXIXqqM cH3JP1YF1+okHEEv93h6a/x46wpWWm8qjAUTmZt2WYkCqTNBpwIDAQABo4IBejCC AXYwDAYDVR0TAOH/BAIwADAfBqNVHSMEGDAWqBRMAeLKc7zDviqKOD02sFx0nHuX uTBzBggrBgEFBQcBAQRnMGUwPwYIKwYBBQUHMAKGM2h0dHA6Ly9jYTEuZ292LmRr L29iZXMvaXNzdWluZv8xL2NhY2VvdC9pc3N1aW5nLmNlciAiBqqrBqEFBOcwAYYW aHROcDovL2NhMS5nb3YuZGsvb2NzcDAhBqNVHSAEGjAYMAqGBqQAj3oBATAMBqoq gVCBKOEBAOMHMDsGCCsGAOUFBwEDBC8wLTArBggrBgEFBOcLAiAfBgcEAIvsSOEC MBSGEmh0dHBzOi8vdWlkLmdvdi5kazBBBgNVHR8EOjA4MDagNKAyhjBodHRwOi8v Y2ExLmdvdi5kav9vY2VzL2lzc3VpbmcvMS9icmwvaXNzdWluZv5icmwwHOYDVR00 BBYEFKos2yX13V5cHKlemZ024xH8cJa+MA4GA1UdDwEB/wQEAwIFoDBBBgkqhkiG 9w0BAQowNKAPMA0GCWCGSAF1AwQCAQUAoRwwGqYJKoZIhvcNAQEIMA0GCWCGSAF1 AwQCAQUAoqMCASADqqGBAJnq8e+7BNGzy/LtVoT5dC5RFpqQ/tjA+i5ndHkUWqeD VIOSAuuhIE9/G+m+58OdM9Zpxxj748EokZ1/W65TKbOe3MH7bStpXUwrxJ9ShVxc E5ag4ryRI9TYr0Q6vDLwXcRzcN7d/SLr0Sk2FCxsp2SX8JuGb62M8ICy/3or6CS7 K18UTFxEs5YQaT1WU5yOpsIsBeddS2BKzaLVQtoHk0uukN8NElrqgW9Nw0SblDbj uJbrNSf/dgE+wXZ6ovxBo4TrvMTe21L1/3dsnGlg3X9hPyDsTEiRMzA1vq5yXs5f KHa6GoDBo4su/LVJZ5YBA45Ae/mCGODKGkEIuqxnx17ddRKdQVMCmRD8VhXD/75v upz6urQWX+R1NGfWKB3s4gljehucS3GwqAfDi0sVlMgYWTBTrtf1U5VRR9XW7MPa ilo/PXXyrZrtqEGNV4aDv4TNA8kMP7jXTpo8ORrmO2iXg3gBnaVjGxHVY319C80c OC3XvHW9EMWTw2MOGaTPdO==

-----END CERTIFICATE-----

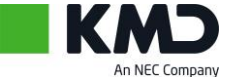

<span id="page-44-0"></span>-----BEGIN CERTIFICATE-----

MIIGaTCCBJ2gAwIBAgIULQ/hdopC+jkHQh5LIVi7Scx8glwwQQYJKoZIhvcNAQEK MDSgDzANBglghkgBZQMEAgEFAKEcMBoGCSqGSIb3DQEBCDANBglghkgBZQMEAgEF AKIDAGEGMFYxLTArBGNVBAMMJERlbiBEYW5za2UgU3RhdCBPO0VTIHVkc3RlZGVu ZGUtO0EaMTEYMBYGA1UECawPRGVuIERhbnNrZSBTdGF0MOswCOYDVOOGEwJESzAe Fw0yMzA0MjAxMTM0MzJaFw0yNjA0MTkxMTM0MzFaMIGgMS0wKwYDVQQDDCRLTUQg QS9TIC0qRm91bmlrcy1ETyAvIENWUjoqMjY5MTE3NDUxNzA1BqNVBAUTL1VJOkRL LU86Rzo5MWOwMTO3MS0zYTO5LTO0ZDUtYmIzMi04YzViYmJmYThhOGExEDAOBgNV BAOMBOtNRCBBL1MxFzAVBqNVBGEMDk5UUkRLLTI2OTExNzQ1MQswCQYDVQQGEwJE SzCCAaIwDOYJKoZIbycNAOEBBOADqqCPADCCAYoCqqGBAJVd4JcyTcf0bmymqwkZ S5yoKYJFILYjdvMh4fF73VqrLRDkThR2Gd3q5GGomNvdciJDZ3mIIFOp2U6fMH5R cS2JdOiosZ5ivEz5M0COvf9fRiY8MZBXc0SNEYo8Rlgm63hYOEdhvPJhOA2tL/UN 6gQfzBtJOB44h1C3flPe4w/MBCn/kjcAg/9ShH/5XjYlesbNgdn5TKLXYorz3hW5 /7zo9A9sn5ok2wscnmb1WPNK33YYMJ1oGdlGPbFIdnJ8fqOFBOj3OecEb/ZwRBLJ i+kGjmUbDHwnbumTrdVlPYl4HfsGuu5Fiq2S+zuJAkO5ZdZjneim2Vm5GVoMzoHa AltYnEKSi7hvNX5sOYvXd4dRsdh7814w0a+vPAuisa3EtVlZlmLV++HXiwi+iphf 7Ew8wo/bwMyUp9af7aERAac3/3w1S9pOVMGP4yehrodEZFkS0zOGdY/V2wjn2kBZ u3zIK3WCpASxgaDjcIt9v49LxGmGEb5R8DaKcIrcSVLkIwIDAQABo4IBejCCAXYw DAYDVR0TAQH/BAIwADAfBqNVHSMEGDAWqBRMAeLKc7zDvjqKOD02sFx0nHuXuTBz BggrBgEFBQcBAQRnMGUwPwYIKwYBBQUHMAKGM2h0dHA6Ly9jYTEuZ292LmRrL29j ZXMvaXNzdWluZv8xL2NhY2VvdC9pc3N1aW5nLmNlciAiBqqrBqEFBOcwAYYWaHR0 cDovL2NhMS5nb3YuZGsvb2NzcDAhBqNVHSAEGjAYMAqGBqQAj3oBATAMBqoqqVCB KOEBAOMHMDsGCCsGAOUFBwEDBC8wLTArBggrBgEFBOcLAjAfBgcEAIvsSOECMBSG Emh0dHBzOi8vdWlkLmdvdi5kazBBBgNVHR8EOjA4MDagNKAyhjBodHRwOi8vY2Ex Lmdvdi5kav9vY2VzL21zc3VpbmcvMS9icmwvaXNzdWluZv5icmwwHOYDVR0OBBYE FCFxZ7H7EyjWN6oIsJinQHlJp5hrMA4GA1UdDwEB/wQEAwIFoDBBBgkqhkiG9w0B AQowNKAPMA0GCWCGSAFlAwQCAQUAoRwwGqYJKoZIhvcNAQEIMA0GCWCGSAFlAwQC AQUAoqMCASADqqGBAH7GFEwP3uo3Yv3n6CcCb4qBv3VdG297xc150PkxPluW5tV+ zzdENZ9NJ8XE7L6txkYkKeZtJCa8UTc1kYLt8oY/mDRcgIX3dHIYo4YCyoS8f5I9 GOR6nP6+zOyF0MWsWGa7ny547K7YfwvxG2ZmWDkFLXiipniP5CpyYw8dw1DolStb flW2Z74T1dgHG4M3ctNV0cw0Oiu3dbshR5YnaGxhdByOznQxplfjGqea25mzoIRy BsRzrMGheUAB6kHlxe3cY+f7Z4zwKW0kuAg3C0r1vjJJvra0CDekH47FjBXNwsWS CVgK5zUueXPGopmN1Munp1rr+vIn9/m+/mC0qxz06jr/qH1GKyksmi4V1eng3VAX eDCg68HsTq8S4/qWtUCeofJd0mS8skRxJm2P+Omc3f04xVlejIL66F3oZdxhW9vW WLsv2eAgbSberEoSQ6UV2whwb9Zw0+gDgGyXsS/qOxpDeZVpXvKg+B/2I+7EEFeM zFnDzZGDt+czuFuNIg==

-----END CERTIFICATE-----

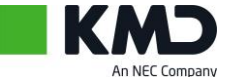

<span id="page-45-0"></span> $---RERTN CERTFTCAPR---$ 

MIIGKzCCA9+gAwIBAgIUDND1UXQSTunZ1PIbDbMLjF/NPS0wQQYJKoZIhvcNAQEK MDSgDzANBglghkgBZQMEAgMFAKEcMBoGCSqGSIb3DQEBCDANBglghkgBZQMEAgMF AKIDAGFAME0xJDAiBGNVBAMMG0RlbiBEYW5za2UgU3RhdCBPO0VTIHJvZC1DOTEY MBYGA1UECqwPRGVuIERhbnNrZSBTdGF0MQswCQYDVQQGEwJESzAeFw0yMTExMTAw ODQ4MzRaFw0zMTExMDqwODQ4MzNaMFYxLTArBqNVBAMMJERlbiBEYW5za2UqU3Rh dCBPQ0VTIHVkc3RlZGVuZGUtQ0EgMTEYMBYGA1UECgwPRGVuIERhbnNrZSBTdGF0 MQswCQYDVQQGEwJESzCCAaIwDQYJKoZIhvcNAQEBBQADggGPADCCAYoCggGBAOeh lKiUv3/czaIp9J7/wSoMz2OOtintmQiGBdMuffF3XeQMDnbMNAPAIOmHGrqwI1JU X2Jrc5VIn1aB+M/t8Q+jjOmgGRXMghRKlrKhyMiG511QzBDtZadR5+nF3ARhOERh jA9s3pvgLkF/b71S/N4Pt4+Y99U4Xj9Sfyv5BtCvKCSiPAtU5GeTcAc7EhWiO2mA 4A4bWnt6gOWs3+OV67InWx3hzcTg3YMPHvmDY2D2hCD0UiFALgXToOXMlvspEoTi CIjVo06luTSD8vjPBJQGnlZqtrdH6wx4S3fLu3r28UAuVFlXkRm9ai5HI1MuM01M D60P7qT6m/+X+4++/MC+oq+/eoiRq0i7R/k9dMJRKkxELhU6vLanAW6vzPqdofIF PellS3NE9coSZzqtgoLliAHq7VzVyjRf/zkA5Sl0Xabur8qT8uROEMAmNqqq1AVH a+u49b0y5yV07HwuPUPALq0ej0f61VinQ/HR1RLVVFZKhYzFJzjmY6ZFOLtxpQID AQABo4IBEDCCAQwwEqYDVR0TAQH/BAqwBqEB/wIBADAfBqNVHSMEGDAWqBQzZRtw  $\verb|ijTwCGCHnIPETE+IDK1utjBrBggrBgEFBQCBAQRfMF0wNwYIKWYBBQUHMAKGK2h0$ dHA6Ly9jYTEuZ292LmRrL29jZXMvcm9vdC9jYWNlcnQvcm9vdC5jZXIwIqYIKwYB BQUHMAGGFmh0dHA6Ly9jYTEuZ292LmRrL29jc3AwOQYDVR0fBDIwMDAuoCygKoYo aHR0cDovL2NhMS5nb3YuZGsvb2Nlcy9yb290L2NybC9yb290LmNybDAdBqNVHQ4E FqQUTAHiynO8w744Cjq9NrBcdJx717kwDqYDVR0PAQH/BAQDAqEGMEEGCSqGSIb3 DQEBCjA0oA8wDQYJYIZIAWUDBAIDBQChHDAaBgkqhkiG9w0BAQgwDQYJYIZIAWUD BAIDBQCiAwIBQAOCAgEAjShKTiUCyqVUk7HeJNth/u5D7YQRkgPEtzOcq0e8WRjF YhGSu55OPtcidmCfASYstOn4COb7bd76tTlsi0feia/J3D+qbJx7zIEJ7bIs4xr2 jB9+Sxp3CXUOU1URGa+bv7X51h5WJW3AWkZz7HMslcxPPB8fNXMyueFAcREMwjWx du/xX0+RUJOd3rqRIjuyA/IPNZKSsNYmPuGqiFtCPOBvfA7T0hRrCkquw2FR9Gvw oUCtQSJmma190Z+cpWpT3pRKfhMeYBLy3ES7ZCevKJW5NU1cElF5gCH2i5H2w5cG ZST+8YmBwSiKDRGmwOlEJ9ITu1/0oCWzhrIIVzBVCZJHUyEBoymC8jr1s7MV7UJH bfznP21z38oeBO3hVunYsYnPRWUazQpohA9miAot4iIDHELwHrBr7341nutf2xmO TG8WggRoADvK1Qpn7LZKzSSUbBnP9hFRiYZH0KTxPfZIwnqLrZlVlee7j4bxyr1Q 8qODTUQT6nmtYjp63cDBgrVqMyHmqlzWL10T123ERYV3WT5mSxIt4K7i/thJ0QtE ZW3OAI6vkZP0PyPmtO6di+Xg9e3TACH+2kUEKEX38PVyzGx960xp/MySceqUmz0a BIKYnCj6oxAz5MxK/Gj164DhR+fzeQIi3LMHS1180WIF3P2XwuHoS0oaNpU85Mk= -----END CERTIFICATE-----

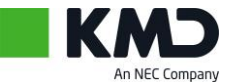

## <span id="page-46-0"></span>**Den Danske Stat OCES rod-CA**

 $---RERTN$  CERTIFICATE-----

MIIGfDCCBDCgAwIBAgIUfdkPhrP/1uxz0JMLkAP8WU8ICm8wQQYJKoZIhvcNAQEK MDSgDzANBglghkgBZQMEAgMFAKEcMBoGCSqGSIb3DQEBCDANBglghkgBZQMEAgMF AKIDAGFAME0xJDAiBGNVBAMMG0RlbiBEYW5za2UgU3RhdCBPO0VTIHJvZC1DOTEY MBYGA1UECqwPRGVuIERhbnNrZSBTdGF0MQswCQYDVQQGEwJESzAeFw0yMTExMDkx MjM3MjdaFw00NjExMDMxMjM3MjZaME0xJDAiBgNVBAMMG0RlbiBEYW5za2UgU3Rh dCBPO0VTIHJvZC1DOTEYMBYGA1UECqwPRGVuIERhbnNrZSBTdGF0MOswCOYDVOOG  ${\tt EwJESzCCAiIwDQYJKoZIhvcNAQEBBQADggIPADCCAgoCggIBAM1z8k+VAdXUmS9u}$ RwPRX2o/vp1F27kjJhzpBtiq87Cncw2jmNjkSXA2KmDL/bfMefLBc9PTRKcufCeB 6+nb0vJvi7vKbMRkOcbIH4Y0Jn67KRtAWiCN2eINVOqaVX5fmMwJiWNi2aMXG5WY HZSSgMSZkiBf3NXeEU8Skg4eqN8qVisR5Rhq9h/MOgD1iPPalgidUG8J7tvxvkHM 4BA1BbPCtuXH/oTl1pHouTn8SERX20MOH5oVa1xXo3S33VS/YRvdurACIepgALta ARKxaQ0Q6InzBJno/Ky8FlM5Pejq5uIlPnN2UjNqYoy5vd+S30eR9ys855fQo/AE bJuXK+7PqKs/bykuvkC2obupRfpt6PCCSwidgSqazMl5hoQxzqOVL6KLK+SaS/+f KB/t8sQlSXaXOc37PRbE4UZ1useyvmiLDCk4xlkNud8dY9qdq9Bzuad/uXybCJ3x PpSyaSotiLQ0qSrU5d7Zm4gaWPamKK0La+pi/LVcslStQKaKvZWIWGAsHP+PSd3q cRLhKkSLh7TD6bRrNdS40HC3K2rlkHWpclHHx4DVZx10vR2+DL5XJCMQXqanp/4w aJB5Sfw5BJVaYatbY3h+3sWIYVDK/qKj+DjHxGuXP3mTvx4QhJQAbxXsYe9LD0OU bTrkTTTKVmmFibanMvTURiVAc8EHAaMBAAGigeswgegwDwYDVR0TAOH/BAUwAwEB /zBrBggrBgEFBQcBAQRfMF0wNwYIKwYBBQUHMAKGK2h0dHA6Ly9jYTEuZ292LmRr L29iZXMvcm9vdC9iYWNlcnOvcm9vdC5iZXIwIqYIKwYBBOUHMAGGFmh0dHA6Lv9i YTEuZ292LmRrL29jc3AwOQYDVR0fBDIwMDAuoCyqKoYoaHR0cDovL2NhMS5nb3Yu ZGsvb2Nlcv9vb290L2NvbC9vb290LmNvbDAdBaNVH04EFaOUM2UbcJY08Auah5vD 3kxPiAytbrYwDgYDVR0PAQH/BAQDAgEGMEEGCSqGSIb3DQEBCjA0oA8wDQYJYIZI AWUDBAIDBOChHDAaBqkqhkiG9w0BAOqwDOYJYIZIAWUDBAIDBOCiAwIBOAOCAqEA IYh5cL3Ltq5FgWxAzdPyGJZ4YK8c0ud9riLm27LQmyZEXfddilNImIXq36HpDkdc RDbI76hJWsUn2fc5F8BY3hSDEkXBmC2YMaDPGmvWDsVxn5wIjdmX3nTvvpkR99BZ EcngOYnOlZH/pmL/7OXVjMO/H3MAnzSo91sNlQgHsgKkqVxltVflNvNYkvRAN+Ea v5QejsSuZ+kQKHGqMj9AqFc9wC2OCeLsuh/Z3UlgrlVdlxJUZMMP3CEfNpMIVR/t VEMzRxkhuYM4NHRDYIu5kjq5w4hJw6K+K8MECoowqqjf9X4dy03HpsLODOVaC+u5 nM9BknjY0YBi7FDk0NHjPOwFYJoQ3reoZoYWYJ+dWFyQGJoR+FW4nMu6bZbGjsUA BSHPqV/cPdC4eVVW9LJZ1CHCaGrMdmF2I0wZEqnpfS2kIDgLOWbazG22pBDno3QX EHkbTEYWsubkkAsys9/3RIZPlS3ZrFXsPf3VGeXzqTE00WpcJ6P4ffMRyLjXosXG 31PMP4eLGml3GfCigEX4RNDZUsA2bv56Od/gzAcKKap3nIgC08MY4zj1OXvrXEEr r0CTEI2mqAxN/hYmXVX1sk3Mx8MSm/eYTAzKcAx7wErJvZDrceGUjfe07Z7iXSEk wUrknahrmVWcFbzaDuX0p8tbuU5eJs2OTdTkAuiFfIY=

-----END CERTIFICATE-----

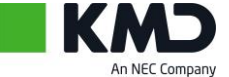

# <span id="page-47-1"></span><span id="page-47-0"></span>**Appendix: Alle OIO strukturer**

## **AfsendelseDato**

Dato for afsendelse

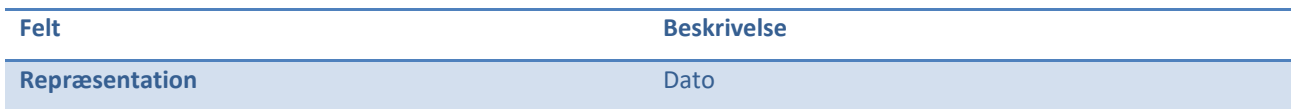

## <span id="page-47-2"></span>**BeskrivelseTekst**

#### Beskrivelse

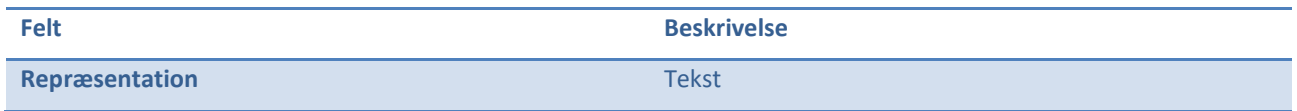

#### <span id="page-47-3"></span>**Dato**

#### Generel dato

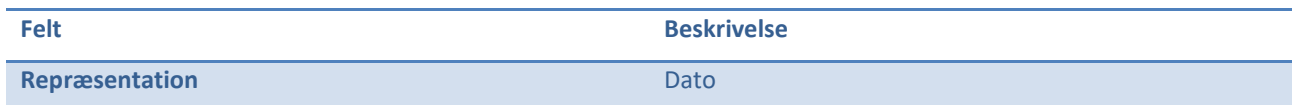

# <span id="page-47-4"></span>**DigitalOverflytningAfsenderAkasseIdentifikator**

A-kassen som sender forsendelsen.

Format: 2 cifre i produktion (5 cifre er tilladt i test)

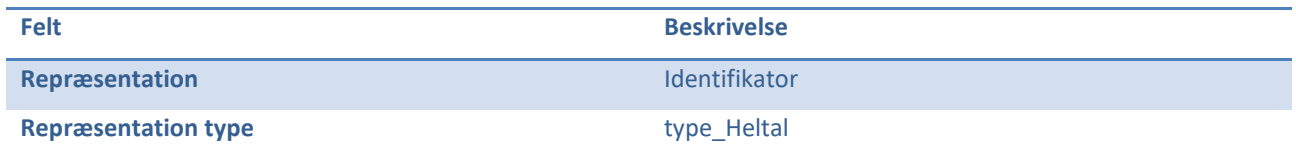

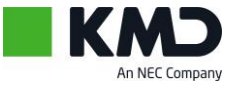

# <span id="page-48-0"></span>**DigitalOverflytningAfsendersIdentifikator**

## Afsenderens egen ID på den forsendelsen

#### Format: fri tekst op til 100 tegn

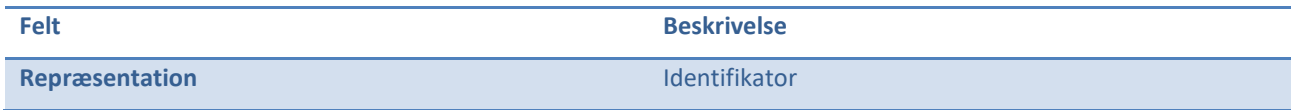

# <span id="page-48-1"></span>**DigitalOverflytningDokumentStruktur**

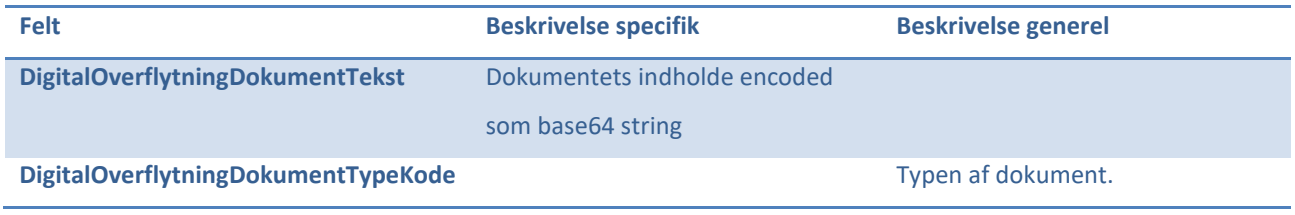

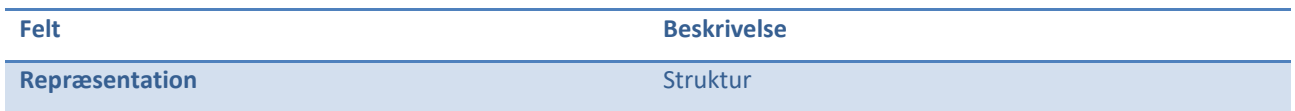

# <span id="page-48-2"></span>**DigitalOverflytningDokumentTekst**

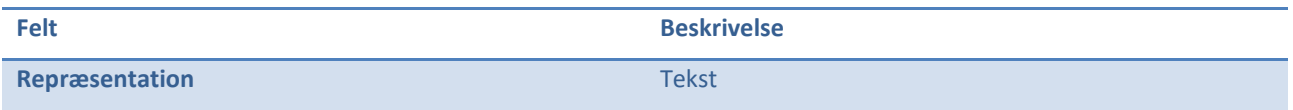

48

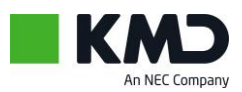

# <span id="page-49-0"></span>**DigitalOverflytningDokumentTypeKode**

Typen af dokument.

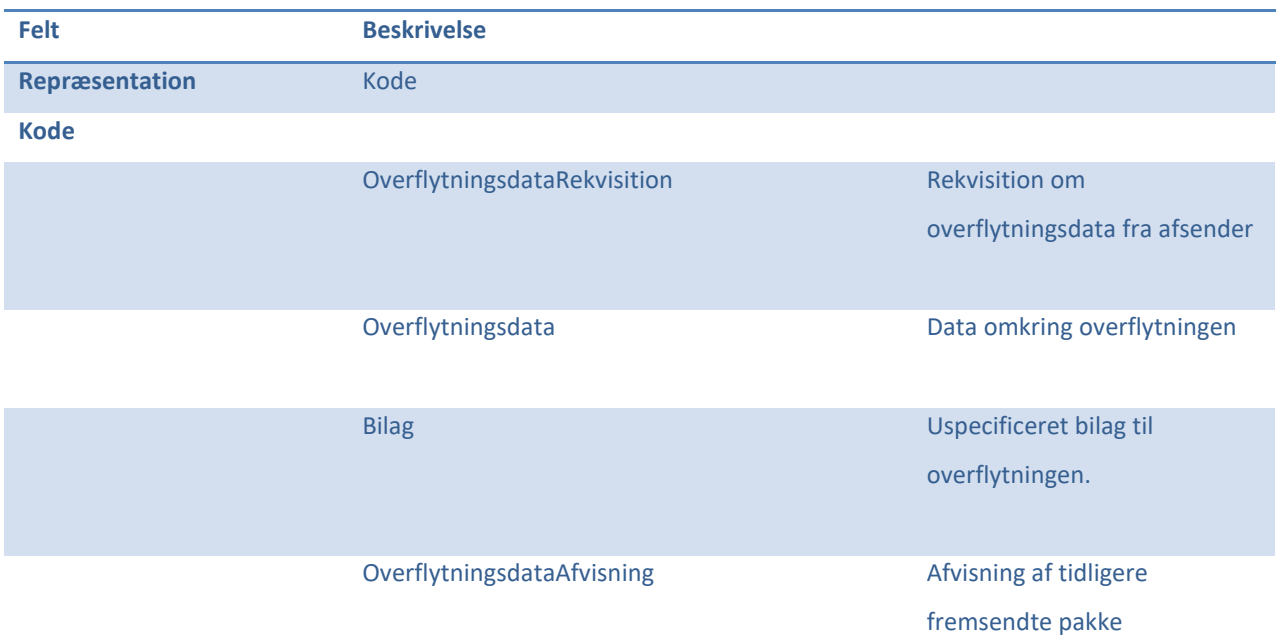

# <span id="page-49-1"></span>**DigitalOverflytningForsendelseHentetSamling**

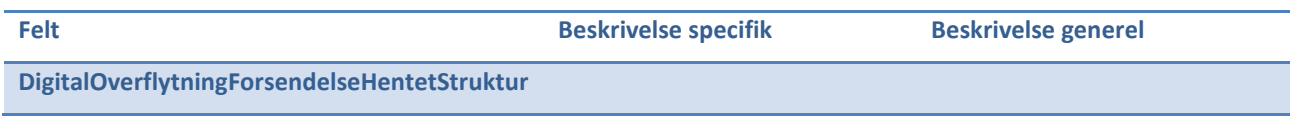

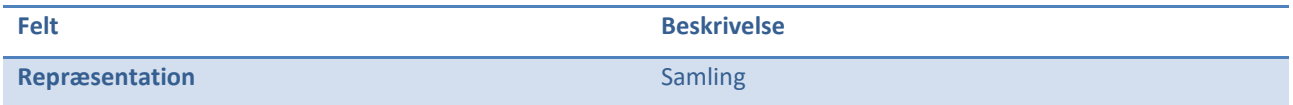

# <span id="page-49-2"></span>**DigitalOverflytningForsendelseHentetStruktur**

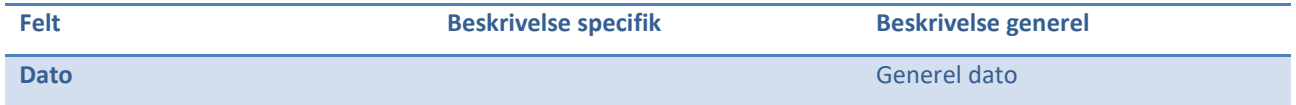

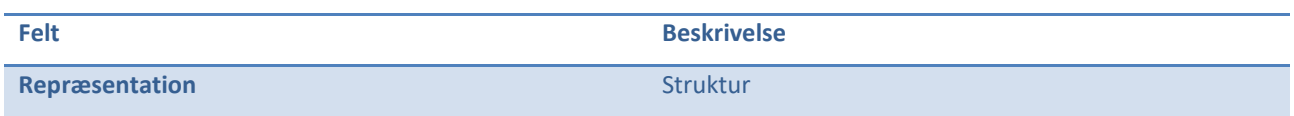

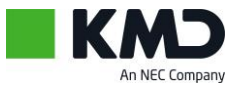

# <span id="page-50-0"></span>**DigitalOverflytningForsendelseKvitteretSamling**

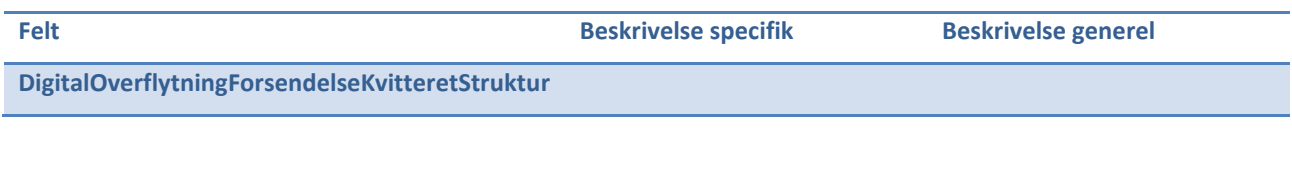

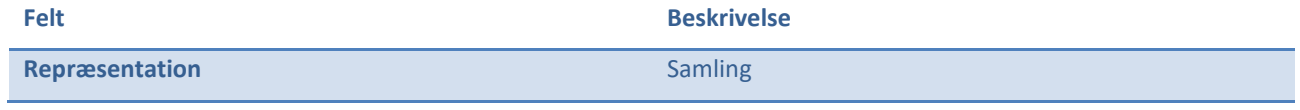

# <span id="page-50-1"></span>**DigitalOverflytningForsendelseKvitteretStruktur**

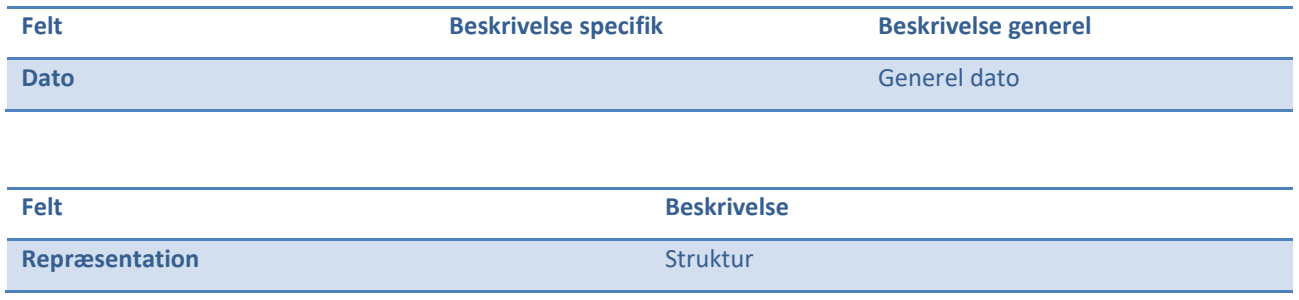

# <span id="page-50-2"></span>**DigitalOverflytningForsendelseStatus**

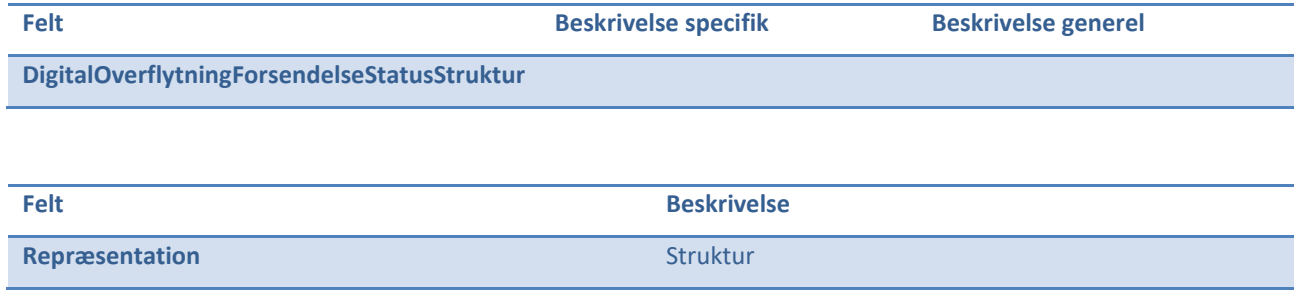

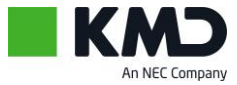

# <span id="page-51-0"></span>**DigitalOverflytningForsendelseStatusStruktur**

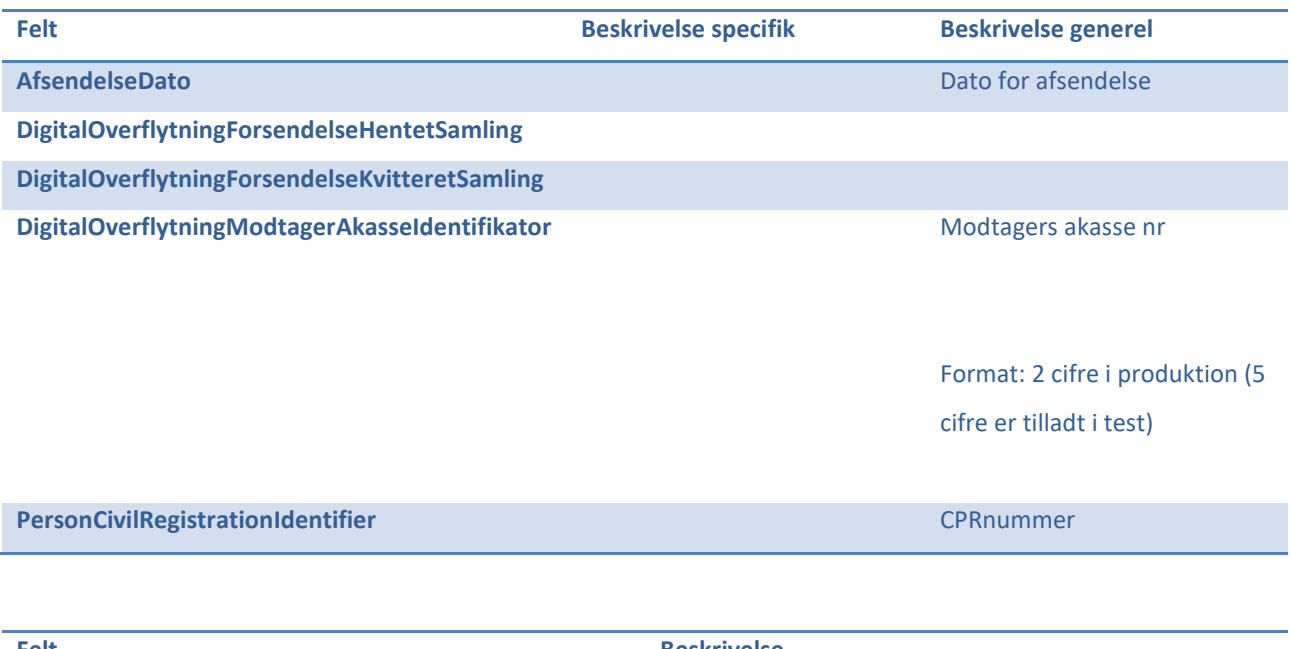

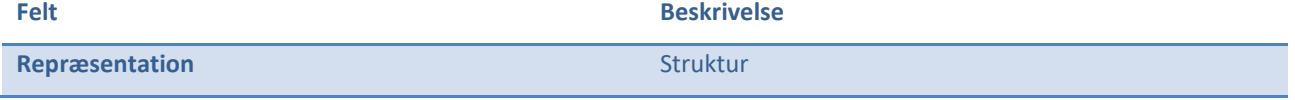

# <span id="page-51-1"></span>**DigitalOverflytningIdentifikator**

Den interne id på digital overflytningsdokumentet.

Format: Text repræsentation af en Guid.

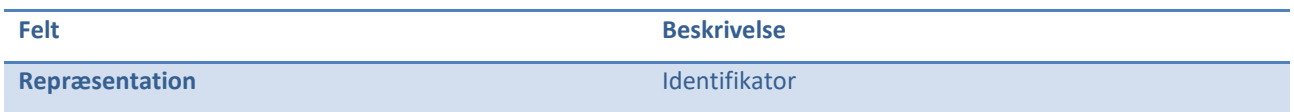

# <span id="page-51-2"></span>**DigitalOverflytningIdentifikatorSamling**

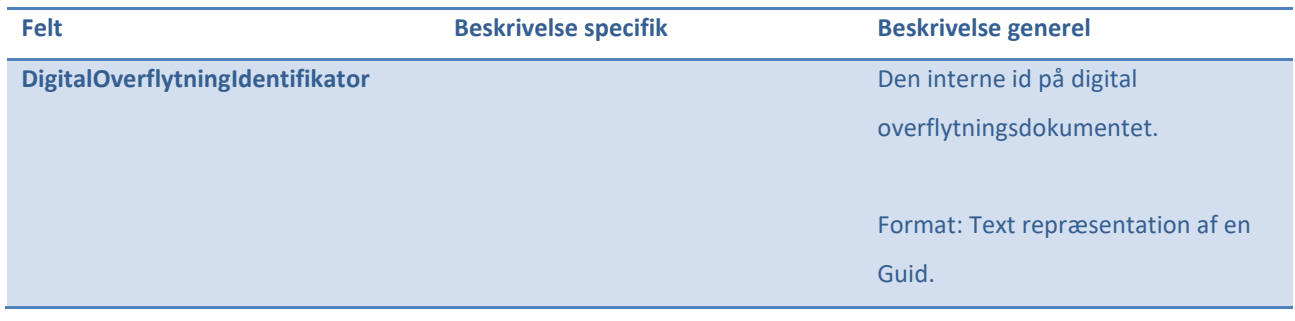

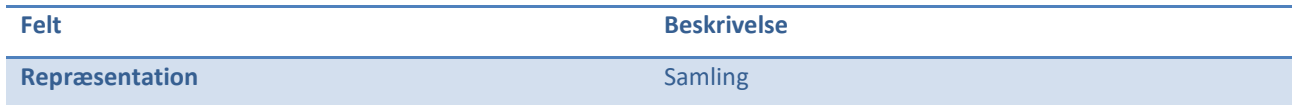

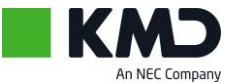

# <span id="page-52-0"></span>**DigitalOverflytningIdentifikatorStruktur**

Struktur som identificere en digital overflytning

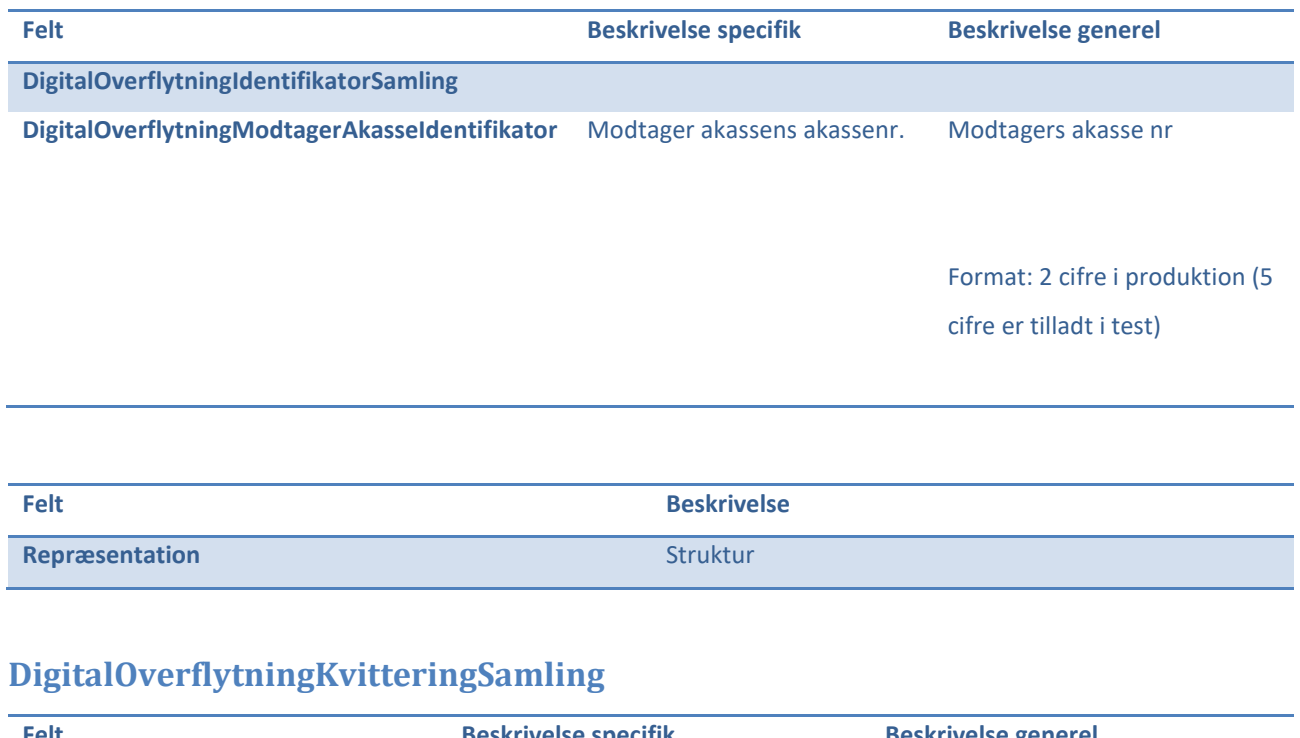

<span id="page-52-1"></span>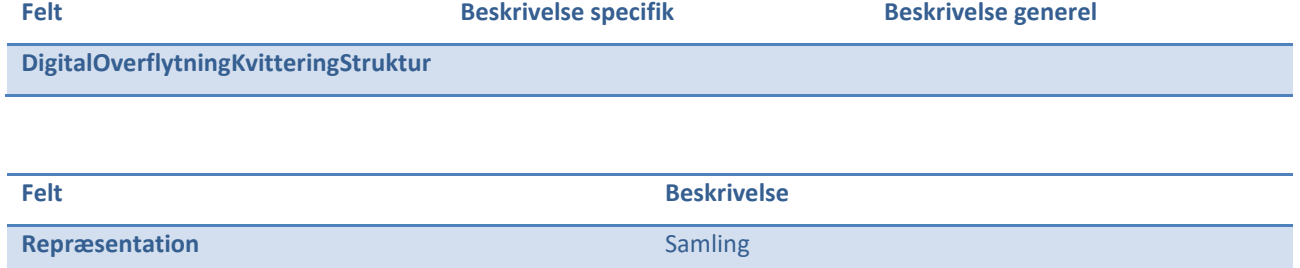

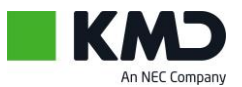

<span id="page-53-0"></span>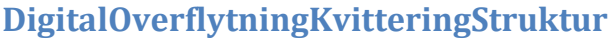

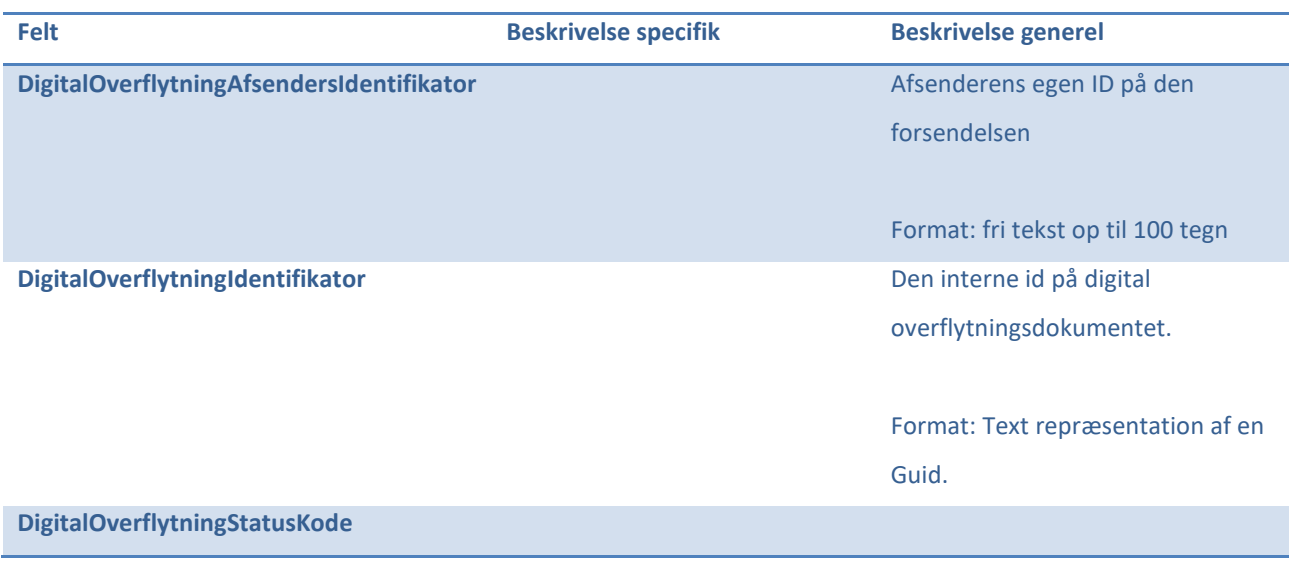

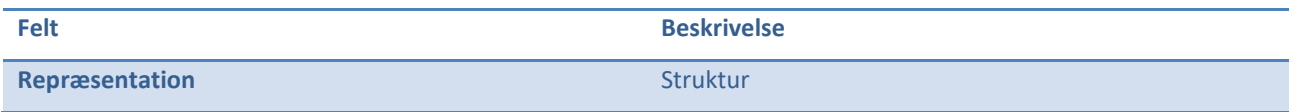

# <span id="page-53-1"></span>**DigitalOverflytningModtagerAkasseIdentifikator**

Modtagers akasse nr

Format: 2 cifre i produktion (5 cifre er tilladt i test)

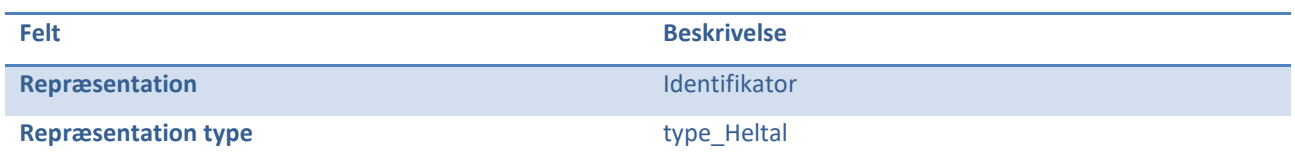

# <span id="page-53-2"></span>**DigitalOverflytningPakkeListeStruktur**

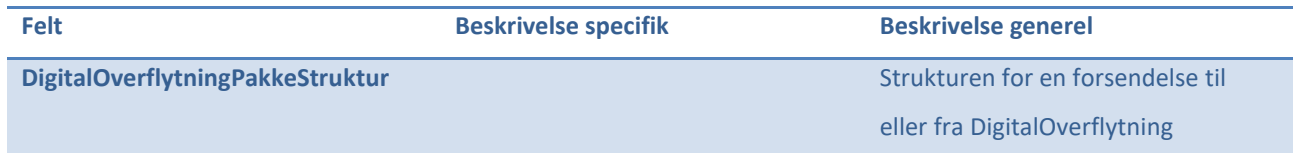

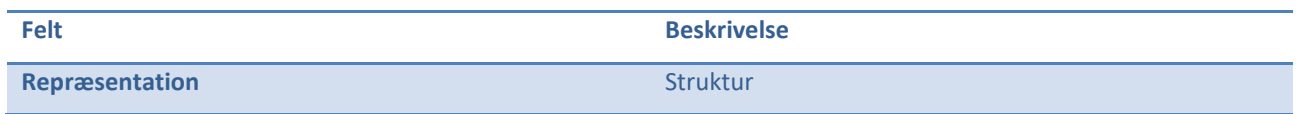

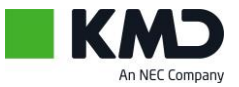

# <span id="page-54-0"></span>**DigitalOverflytningPakkeStruktur**

## Strukturen for en forsendelse til eller fra DigitalOverflytning

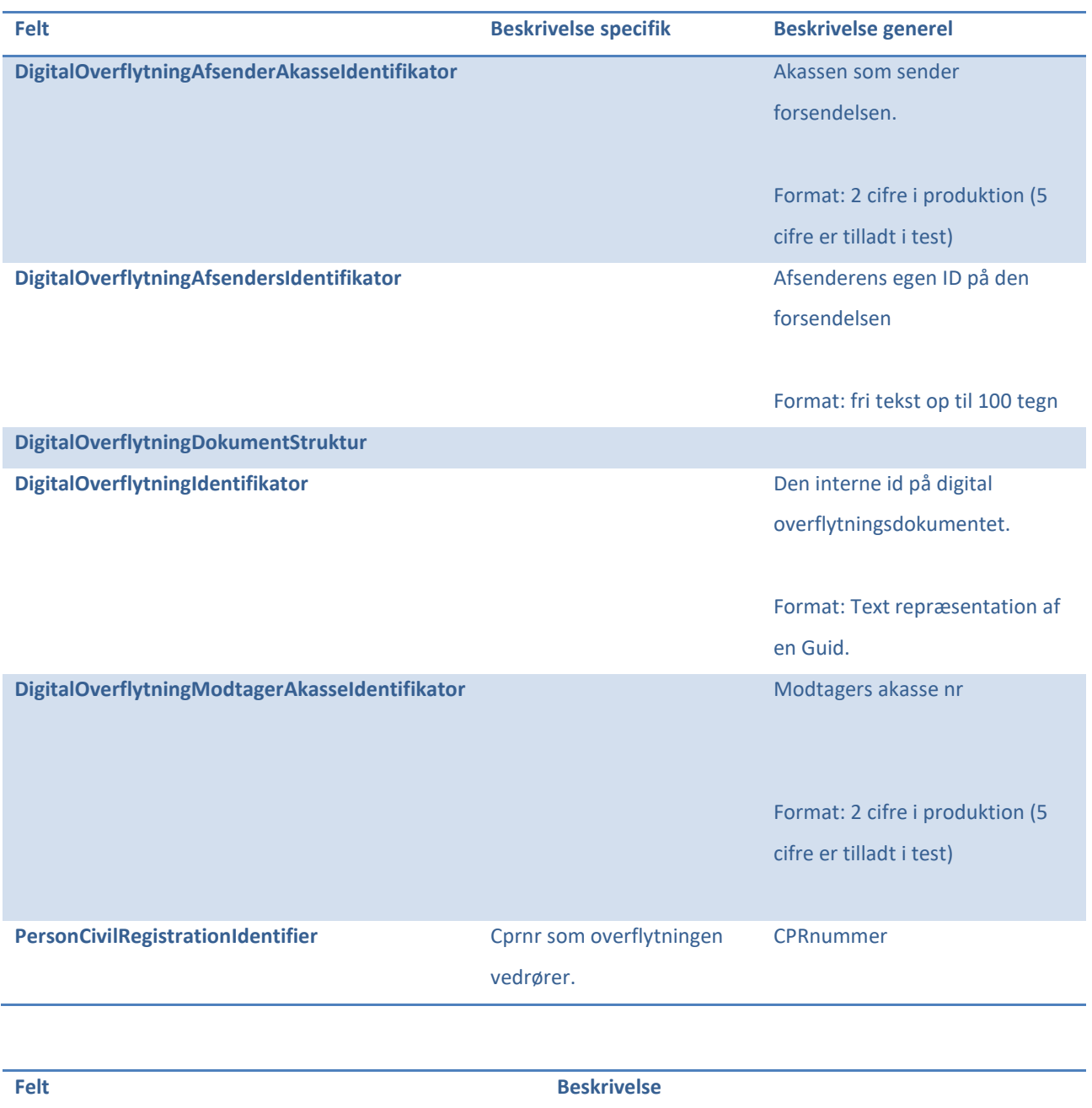

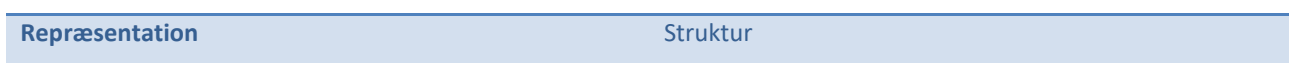

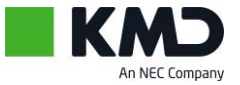

# <span id="page-55-0"></span>**DigitalOverflytningStatusKode**

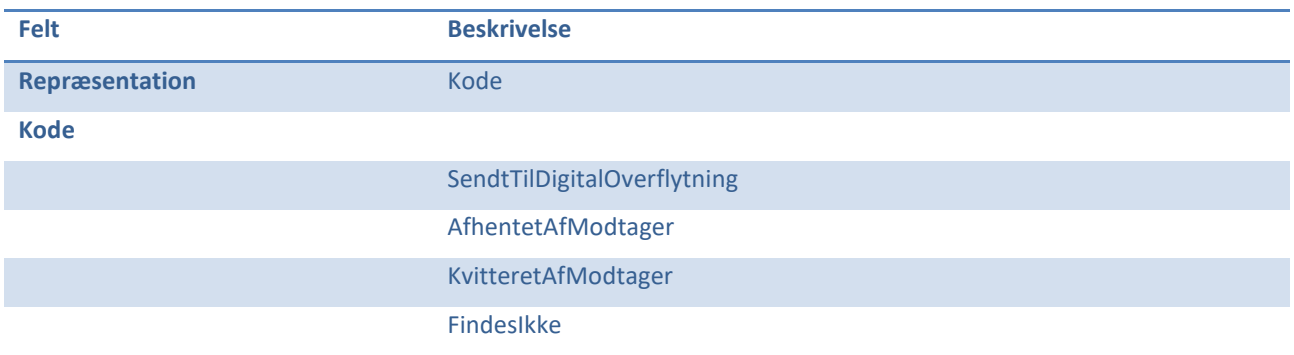

# <span id="page-55-1"></span>**DigitalOverflytningVisNyeForsendelser**

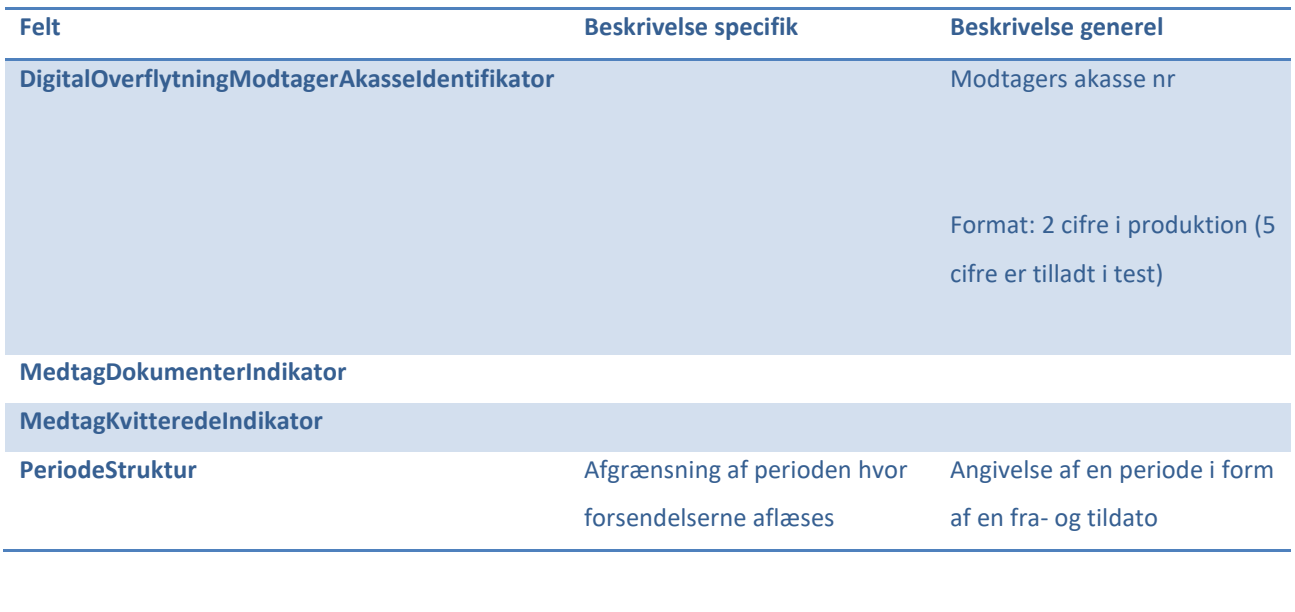

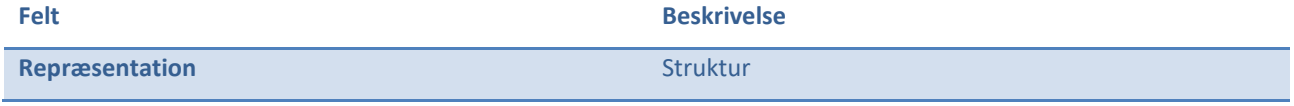

# <span id="page-55-2"></span>**MedtagDokumenterIndikator**

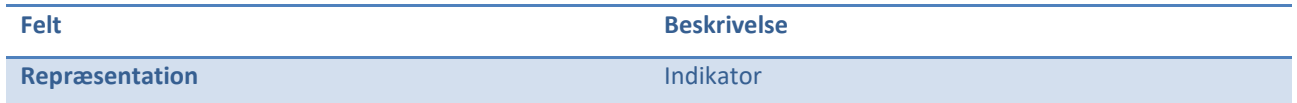

# <span id="page-55-3"></span>**MedtagKvitteredeIndikator**

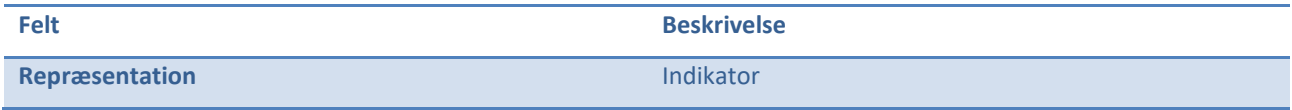

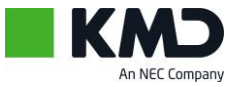

## <span id="page-56-0"></span>**ModtagetDato**

#### Dato for modtagelse

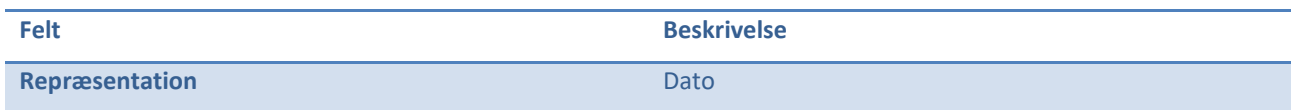

## <span id="page-56-1"></span>**PeriodeStruktur**

Angivelse af en periode i form af en fra- og tildato

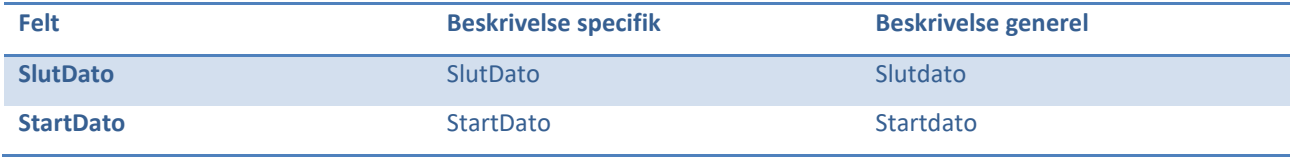

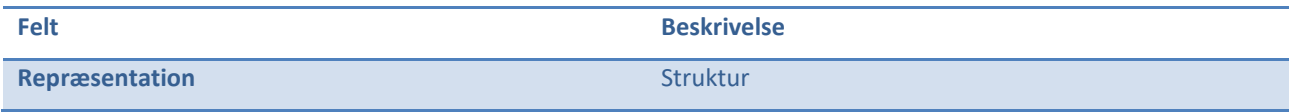

# <span id="page-56-2"></span>**PersonCivilRegistrationIdentifier**

#### CPRnummer

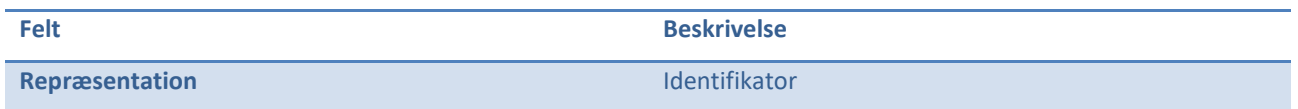

#### <span id="page-56-3"></span>**SlutDato**

#### Slutdato

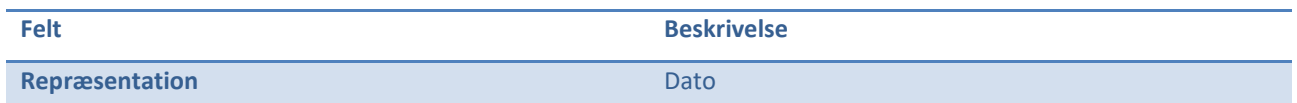

## <span id="page-56-4"></span>**StartDato**

#### Startdato

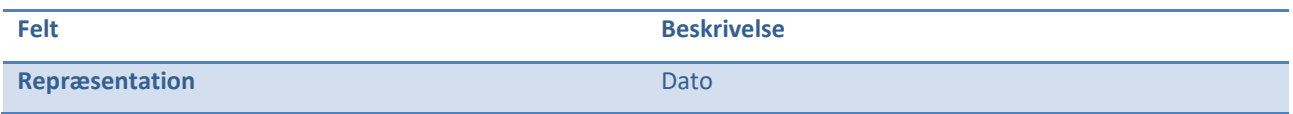

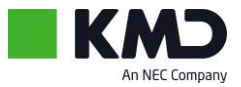

## <span id="page-57-0"></span>**TestForbindelseInddata**

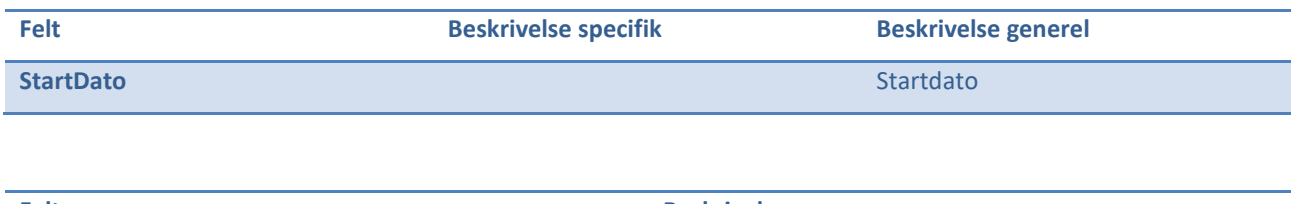

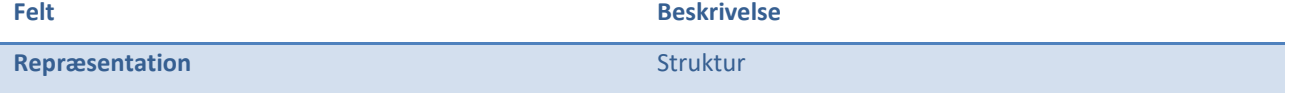

## <span id="page-57-1"></span>**TestForbindelseUddata**

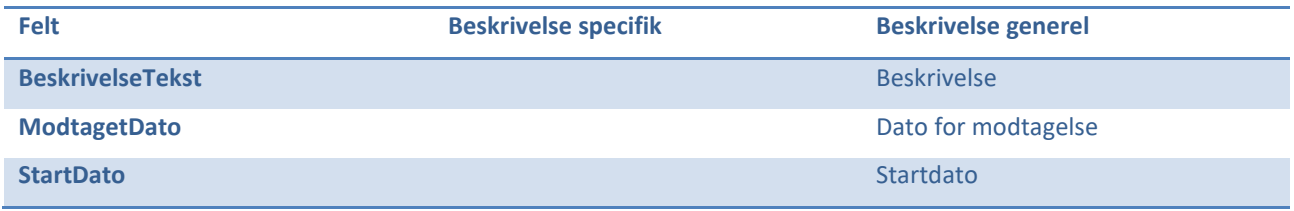

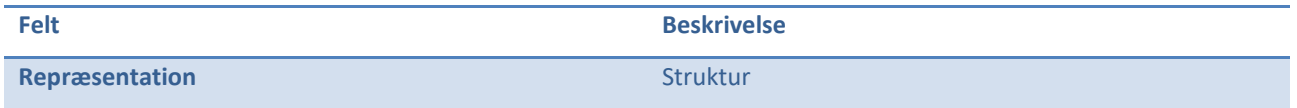

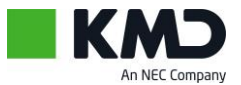

## <span id="page-58-1"></span><span id="page-58-0"></span>**Appendix: Eksempel kode til XSD**

#### **Generer c# klasser fra XSD**

Danner en fil med alle klasserne fra XSD dokumentet

```
xsd DigitalOverflytningBlanket.xsd /c /n:DigitalOverflytningBlanket
```
## <span id="page-58-2"></span>**Hjemmeside til validering af XML mod XSD**

http://www.utilities-online.info/xsdvalidation/

## <span id="page-58-3"></span>**Anvendelse af de Genererede klasser**

```
 DigitalOverflytningBlanket.DigitalOverflytningData blanket 
              = new DigitalOverflytningBlanket.DigitalOverflytningData()
\{ OverflytningData = new DigitalOverflytningBlanket.OverflytningData()
\{A Medlemskab = new DigitalOverflytningBlanket.A Medlemskab()
\{A00_Grundoplysninger = new DigitalOverflytningBlanket.A00_Grundoplysninger()
\{ A001_PersonCivilRegistrationIndentifier="0102501234",
                            A002_AkasseFraflytningDato = DateTime.Today,
                           A003_AkasseAnciennitetDato = DateTime.Today.AddYears(-10),
                            A004_DagpengeRetDato=DateTime.Today.AddYears(-9),
                       A005_ForsikringKategori="F",<br>}
 }
\}, \}, \}, \}, \}, \}, \}, \}, \}, \}, \}, \}, \}, \}, \}, \}, \}, \}, \}, \}, \}, \}, \}, \}, \}, \}, \}, \}, \}, \}, \}, \}, \}, \}, \}, \}, \},
                   I AdministrativeFelter = new DigitalOverflytningBlanket.I AdministrativeFelter()
\{ I001_BesvarerNummer = DateTime.Now.ToString("dd.MM.yyyy HH:mm:ss")
 }
 }
            };
```
#### <span id="page-58-4"></span>**Serialisering af de generede klasser til xml fil**

```
var skriver = File.OpenWrite(fileName);
 XmlSerializer serializer 
  = new XmlSerializer(typeof(DigitalOverflytningBlanket.DigitalOverflytningData));
 serializer.Serialize(skriver, blanket);
 skriver.Close();
```
#### <span id="page-58-5"></span>**Deserialisering til de genererede klasser fra tekst med xml**

```
 XmlSerializer serialiser 
  = new XmlSerializer(typeof(DigitalOverflytningBlanket.DigitalOverflytningData));
 DigitalOverflytningBlanket.DigitalOverflytningData s 
  = (DigitalOverflytningBlanket.DigitalOverflytningData)serialiser.Deserialize
                  (new StringReader(xmltekst));
```
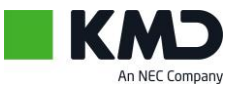

## <span id="page-59-0"></span>**Eksempel på XML filer**

Obs. Alle Cprnr og data er tilfældigt genereret og fiktive, sammenfald med evt. eksisterende personers

cprnr vil alene være et tilfælde og beskriver på ingen måde nogens faktiske forhold.

## <span id="page-59-1"></span>**Eksempel 1**

```
<?xml version="1.0" encoding="utf-8"?>
<DigitalOverflytningData xmlns:xsd="http://www.w3.org/2001/XMLSchema"
xmlns:xsi="http://www.w3.org/2001/XMLSchema-instance">
   <OverflytningData>
     <A_Medlemskab>
       <A00_Grundoplysninger>
        <A001 PersonCivilRegistrationIndentifier>3001533670</A001 PersonCivilRegistrationIndentifier>
         <A002_AkasseFraflytningDato>2012-04-22</A002_AkasseFraflytningDato>
       </A00_Grundoplysninger>
       <A00_Medlemskab>
         <A003_AkasseAnciennitetDato>1997-02-03</A003_AkasseAnciennitetDato>
         <A004_DagpengeRetDato>1997-03-04</A004_DagpengeRetDato>
         <A005_ForsikringKategori>F</A005_ForsikringKategori>
         <A006_HarErhvervsmaessigUddannelse xsi:nil="true" />
       </A00_Medlemskab>
     </A_Medlemskab>
     <B_Dagpengeret>
       <B00_SenesteIndplacering>
         <B001_ErMedlemIndplaceret>false</B001_ErMedlemIndplaceret>
         <B002_SenesteIndplaceringDato xsi:nil="true" />
         <B003_ForbrugteYdelsesUgerForud272010 xsi:nil="true" />
         <B004_ForbrugteYdelsesUgerEfter272010 xsi:nil="true" />
         <B005_ReferencePeriodeSlutDato xsi:nil="true" />
         <B009_YdelsesPeriodeForlaengetMed xsi:nil="true" />
         <B010_Uge104 xsi:nil="true" />
         <B011_SidsteDagIOpgoerelsesPerioden xsi:nil="true" />
       </B00_SenesteIndplacering>
       <B02_SupplerendeDagpenge>
         <B020_HarMedlemFaaetSupplerendeDagpenge>false</B020_HarMedlemFaaetSupplerendeDagpenge>
         <B021_ErMedlemOmfattetAfOvergangsordning xsi:nil="true" />
         <B022_HvormangeUgerTilRestSomOvergangsperson xsi:nil="true" />
         <B023_ErRettenTilSupplerendeDagpengeOpbrugt xsi:nil="true" />
         <B024_RettenTilSupplerendeDagpengeOpbrugtDato xsi:nil="true" />
       </B02_SupplerendeDagpenge>
       <B03_SelvstaendigBibeskaeftigelse>
         <B030_ModtagetDPSamtidigMedDriftAfSelvstBibesk>false</B030_ModtagetDPSamtidigMedDriftAfSelvstBibesk>
         <B031_DPSamtidigMedDriftAfSelvstBibeskFraDato xsi:nil="true" />
         <B032_DPSamtidigMedDriftAfSelvstBibeskTilDato xsi:nil="true" />
 <B033_OmfattetAfDagpengeBegraensning xsi:nil="true" />
 <B034_VirksomhedsType xsi:nil="true" />
         <B035_RetTilDPSamtidigMedSelvstBibeskOpbrugt xsi:nil="true" />
         <B036_RetOpbrugtDato xsi:nil="true" />
         <B037_AntalUger xsi:nil="true" />
         <B038_Dokumentation xsi:nil="true" />
       </B03_SelvstaendigBibeskaeftigelse>
       <B04_Gdage>
         <B040_GDageIndevaerendeAar>false</B040_GDageIndevaerendeAar>
       </B04_Gdage>
       <B07_6UgersSelvvalgtUddannelse>
         <B070_AntalTimerSelvvalgtUddannelse>0</B070_AntalTimerSelvvalgtUddannelse>
       </B07_6UgersSelvvalgtUddannelse>
       <B09_EoesDagpenge>
         <B090_EoesJobsoegtISenesteIndplacering>false</B090_EoesJobsoegtISenesteIndplacering>
         <B091_SenesteEoesStartDato xsi:nil="true" />
         <B092_SenesteEoesSlutDato xsi:nil="true" />
       </B09_EoesDagpenge>
     </B_Dagpengeret>
     <G_KontingentFritagelse>
       <G001_KontingentfritagetUddannelse>false</G001_KontingentfritagetUddannelse>
```
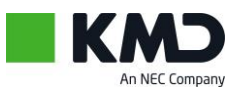

 <G010\_KontingentfritagetPaaFraflytningsdatoen>false</G010\_KontingentfritagetPaaFraflytningsdatoen> </G\_KontingentFritagelse> <I\_AdministrativeFelter> <I001\_BesvarerNummer xsi:nil="true" /> <I002\_SupplementTilTidligereBesvarelse>false</I002\_SupplementTilTidligereBesvarelse> </I\_AdministrativeFelter> </OverflytningData> </DigitalOverflytningData>

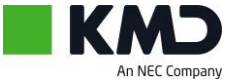

## <span id="page-61-0"></span>**Eksempel 2**

```
<?xml version="1.0" encoding="utf-8"?>
<DigitalOverflytningData xmlns:xsd="http://www.w3.org/2001/XMLSchema"
xmlns:xsi="http://www.w3.org/2001/XMLSchema-instance">
   <OverflytningData>
     <A_Medlemskab>
       <A00_Grundoplysninger>
        <A001 PersonCivilRegistrationIndentifier>2309622413</A001 PersonCivilRegistrationIndentifier>
         <A002_AkasseFraflytningDato>2013-02-19</A002_AkasseFraflytningDato>
       </A00_Grundoplysninger>
       <A00_Medlemskab>
         <A003_AkasseAnciennitetDato>2000-03-01</A003_AkasseAnciennitetDato>
         <A004_DagpengeRetDato>2001-03-01</A004_DagpengeRetDato>
         <A005_ForsikringKategori>F</A005_ForsikringKategori>
         <A006_HarErhvervsmaessigUddannelse xsi:nil="true" />
       </A00_Medlemskab>
     </A_Medlemskab>
     <B_Dagpengeret>
       <B00_SenesteIndplacering>
         <B001_ErMedlemIndplaceret>true</B001_ErMedlemIndplaceret>
         <B002_SenesteIndplaceringDato>2013-02-04</B002_SenesteIndplaceringDato>
         <B003_ForbrugteYdelsesUgerForud272010>0</B003_ForbrugteYdelsesUgerForud272010>
         <B004_ForbrugteYdelsesUgerEfter272010>0</B004_ForbrugteYdelsesUgerEfter272010>
         <B005_ReferencePeriodeSlutDato>2016-01-31</B005_ReferencePeriodeSlutDato>
         <B009_YdelsesPeriodeForlaengetMed xsi:nil="true" />
        \overline{SB010} Uge104 xsi:nil="true" />
         <B011_SidsteDagIOpgoerelsesPerioden>2013-01-31</B011_SidsteDagIOpgoerelsesPerioden>
       </B00_SenesteIndplacering>
       <B02_SupplerendeDagpenge>
         <B020_HarMedlemFaaetSupplerendeDagpenge>false</B020_HarMedlemFaaetSupplerendeDagpenge>
         <B021_ErMedlemOmfattetAfOvergangsordning xsi:nil="true" />
         <B022_HvormangeUgerTilRestSomOvergangsperson xsi:nil="true" />
         <B023_ErRettenTilSupplerendeDagpengeOpbrugt xsi:nil="true" />
         <B024_RettenTilSupplerendeDagpengeOpbrugtDato xsi:nil="true" />
       </B02_SupplerendeDagpenge>
       <B03_SelvstaendigBibeskaeftigelse>
         <B030_ModtagetDPSamtidigMedDriftAfSelvstBibesk>false</B030_ModtagetDPSamtidigMedDriftAfSelvstBibesk>
         <B031_DPSamtidigMedDriftAfSelvstBibeskFraDato xsi:nil="true" />
         <B032_DPSamtidigMedDriftAfSelvstBibeskTilDato xsi:nil="true" />
         <B033_OmfattetAfDagpengeBegraensning xsi:nil="true" />
         <B034_VirksomhedsType xsi:nil="true" />
         <B035_RetTilDPSamtidigMedSelvstBibeskOpbrugt xsi:nil="true" />
         <B036_RetOpbrugtDato xsi:nil="true" />
         <B037_AntalUger xsi:nil="true" />
         <B038_Dokumentation xsi:nil="true" />
       </B03_SelvstaendigBibeskaeftigelse>
       <B04_Gdage>
         <B040_GDageIndevaerendeAar>false</B040_GDageIndevaerendeAar>
       </B04_Gdage>
       <B07_6UgersSelvvalgtUddannelse>
         <B070_AntalTimerSelvvalgtUddannelse>0</B070_AntalTimerSelvvalgtUddannelse>
       </B07_6UgersSelvvalgtUddannelse>
       <B09_EoesDagpenge>
         <B090_EoesJobsoegtISenesteIndplacering>false</B090_EoesJobsoegtISenesteIndplacering>
 <B091_SenesteEoesStartDato xsi:nil="true" />
 <B092_SenesteEoesSlutDato xsi:nil="true" />
       </B09_EoesDagpenge>
     </B_Dagpengeret>
     <G_KontingentFritagelse>
       <G001_KontingentfritagetUddannelse>false</G001_KontingentfritagetUddannelse>
       <G010_KontingentfritagetPaaFraflytningsdatoen>false</G010_KontingentfritagetPaaFraflytningsdatoen>
     </G_KontingentFritagelse>
     <I_AdministrativeFelter>
       <I001_BesvarerNummer xsi:nil="true" />
       <I002_SupplementTilTidligereBesvarelse>false</I002_SupplementTilTidligereBesvarelse>
     </I_AdministrativeFelter>
   </OverflytningData>
</DigitalOverflytningData>
```
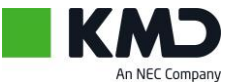